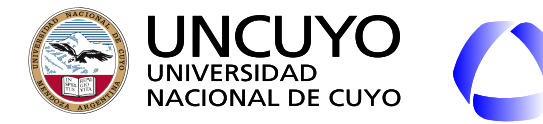

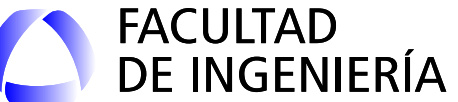

# Redes de Computadoras

# Unidad 4 **Capa de Transporte**

Dr. Ing. Pablo Daniel Godoy (pablo.godoy@ingenieria.uncuyo.edu.ar)

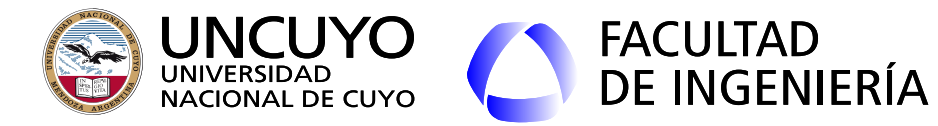

## **Capa de Transporte**

- Servicios: Transporte de datos desde un **proceso** en la máquina origen hacia un **proceso** en la máquina destino.
- Dos tipos diferentes de servicios:
	- Orientado a conexión: **TPC** (Transmission Control Protocol)
		- Entrega confiable (con confirmación de recepción)
		- Control de flujo.
	- Sin conexión: **UDP** (User Datagram Protocol)

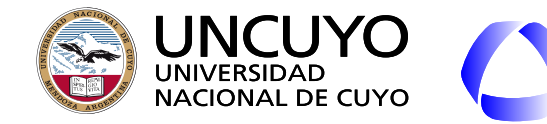

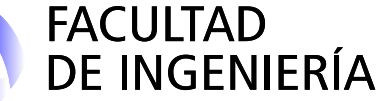

**Capa de transporte**

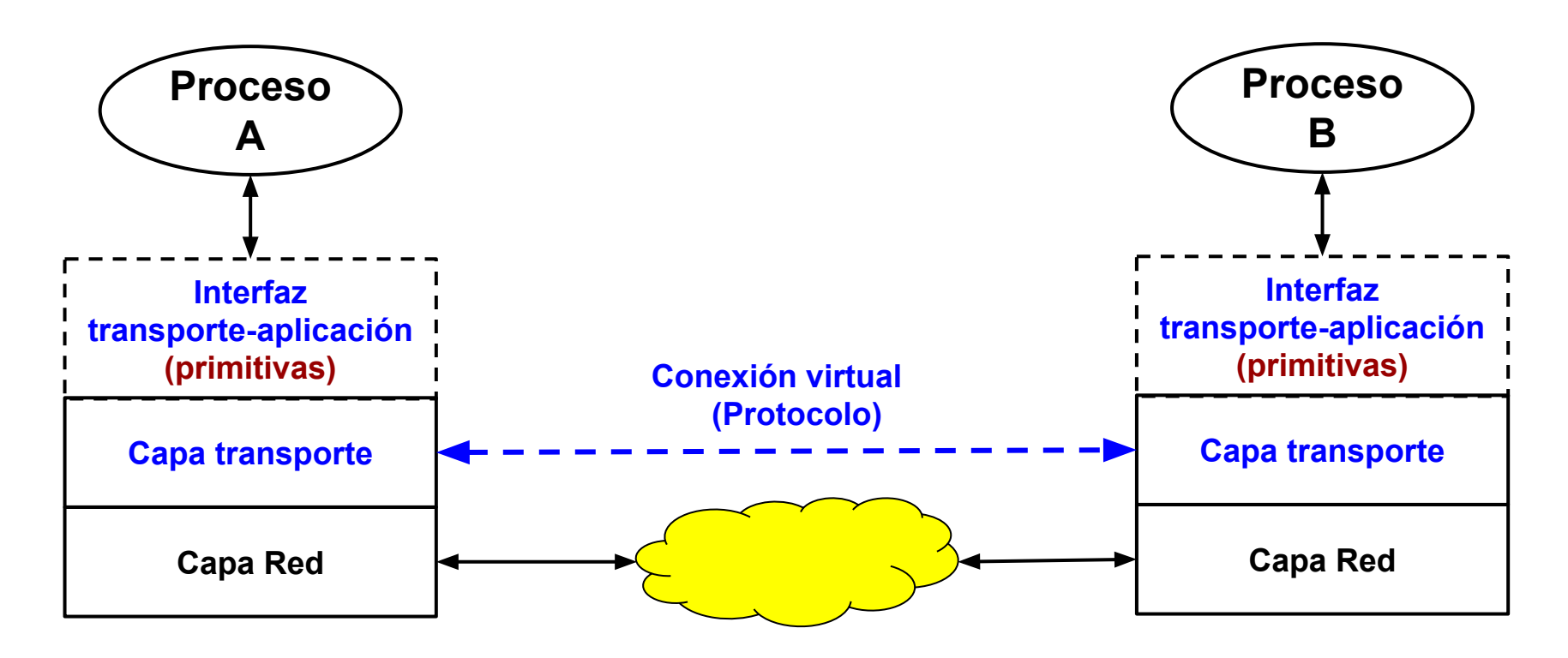

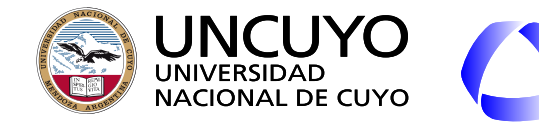

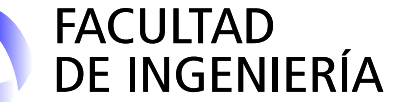

### **Encapsulamiento**

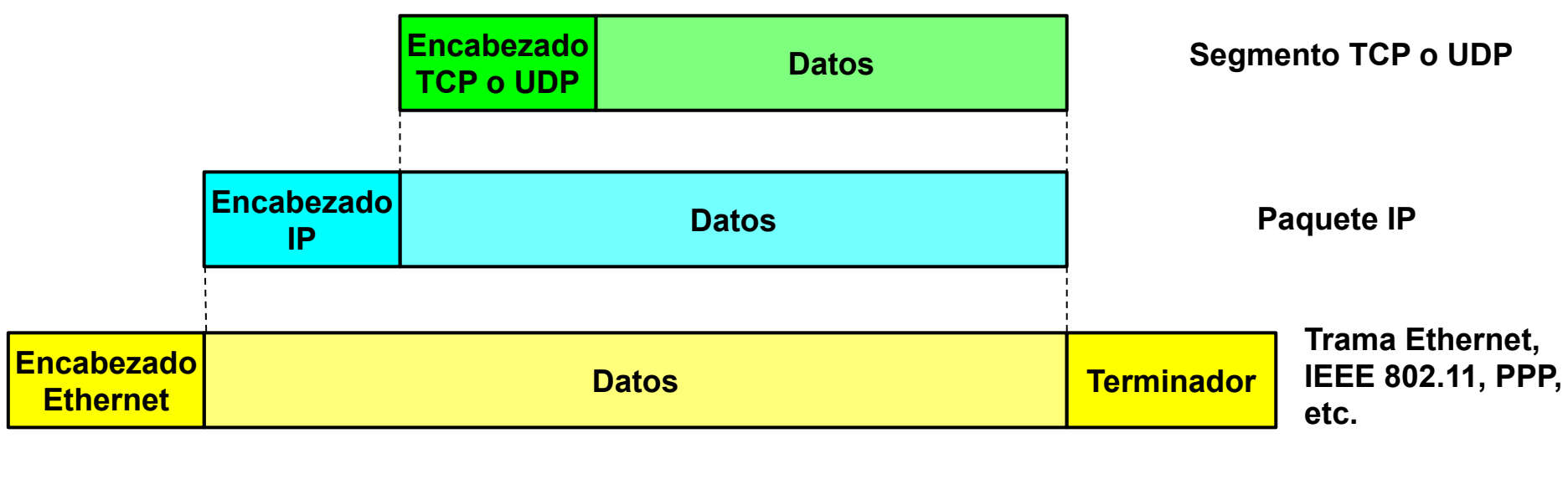

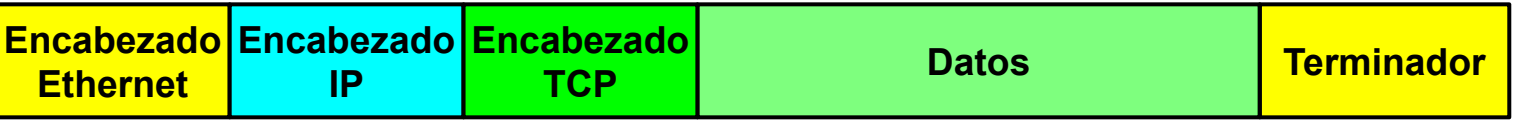

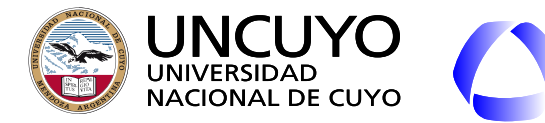

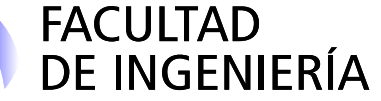

**Confiabilidad en las capas de enlace y transporte**

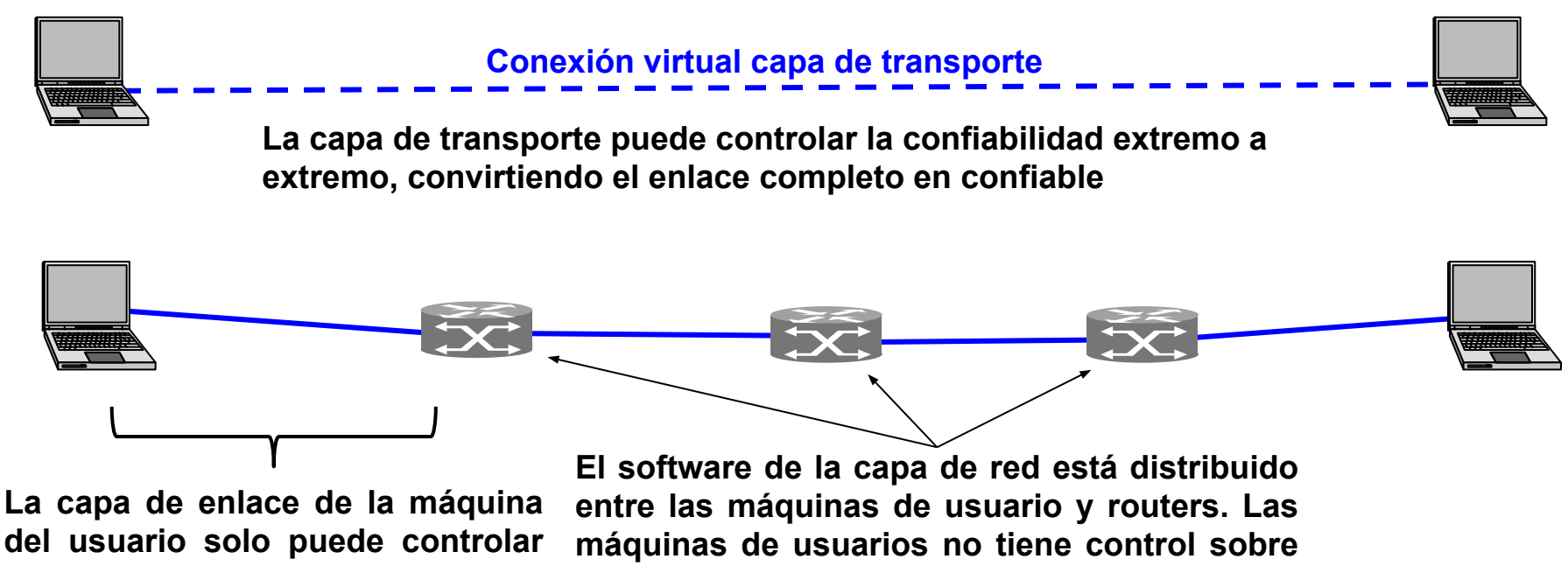

**la confiabilidad en este enlace**

**el buen funcionamiento de los elementos de la capa de red.**

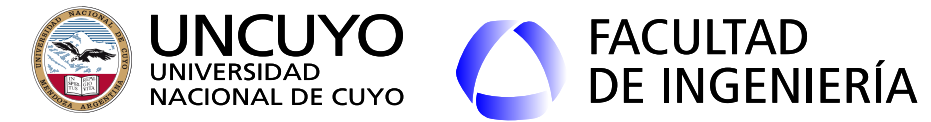

**Diferencias entre servicios orientados a conexión en la capa de enlace y en la capa de transporte**

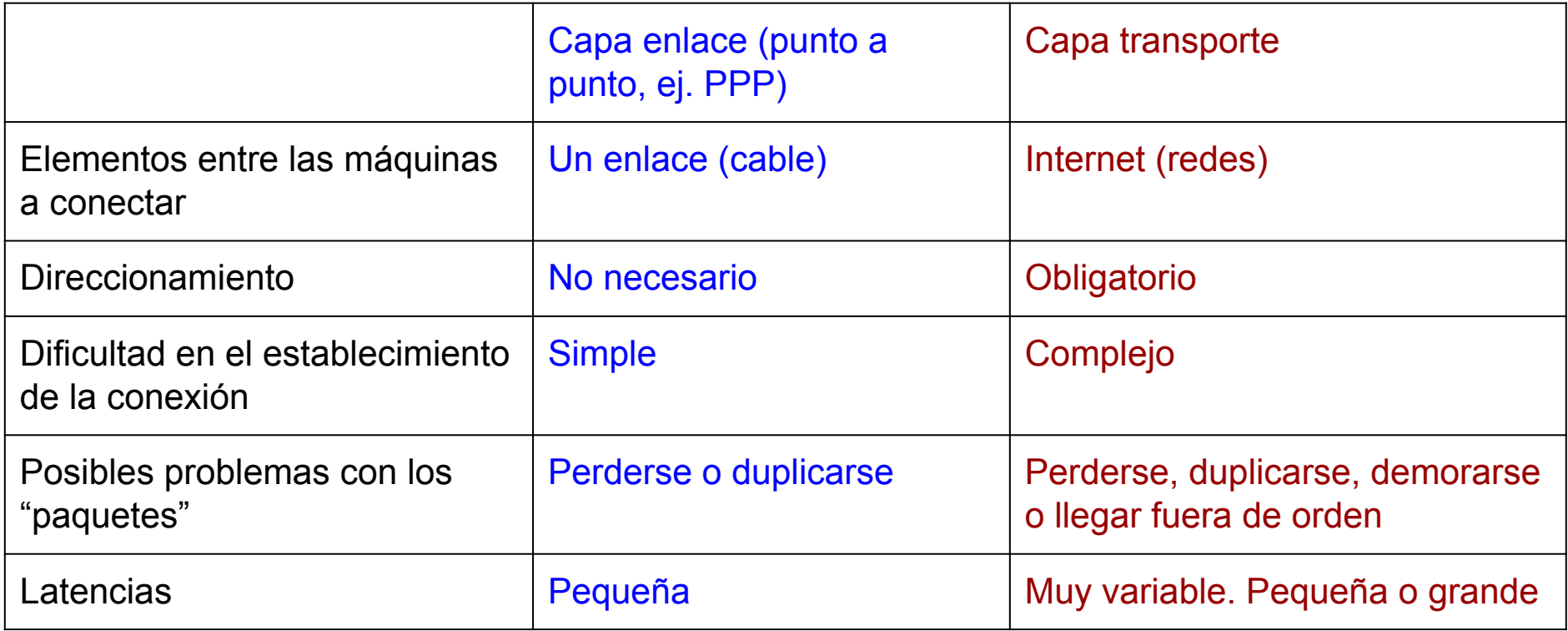

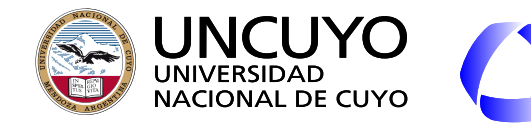

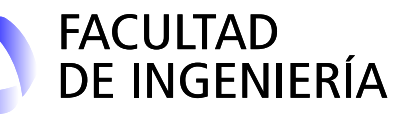

## **Esquema de direccionamiento capa transporte**

- El direccionamiento es mediante **Puertos** (también conocido como TSAP o Transport Service Access Point).
- Todo proceso que desee utilizar la pila de protocolos TCP/IP necesitará un **número de puerto**, para distinguirse de otros procesos en la misma máquina.
- Un proceso A que quiere conectarse a un proceso B, necesita conocer la **dirección IP** (en qué máquina está), y su **número de puerto**.
- Puertos reservados: para aplicaciones típicas. Ejemplos:
	- Puerto TCP o UDP 80 para servidor http. 443 para https.
	- Puerto TCP 22: ssh
	- Puerto TCP 25: Correo electrónico.
	- Puerto TCP 43: Whois.
	- Puerto TCP 631: CUPS (sistema impresión de Unix)
	- Puerto 5400: VNC
	- Puerto 6881: BitTorrent
	- En Linux, ver "/etc/services" para más ejemplos.

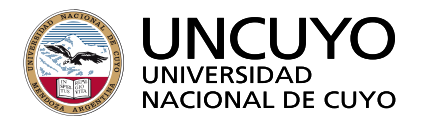

**Esquema de direccionamiento TCP**

**FACULTAD** 

DE INGENIERÍA

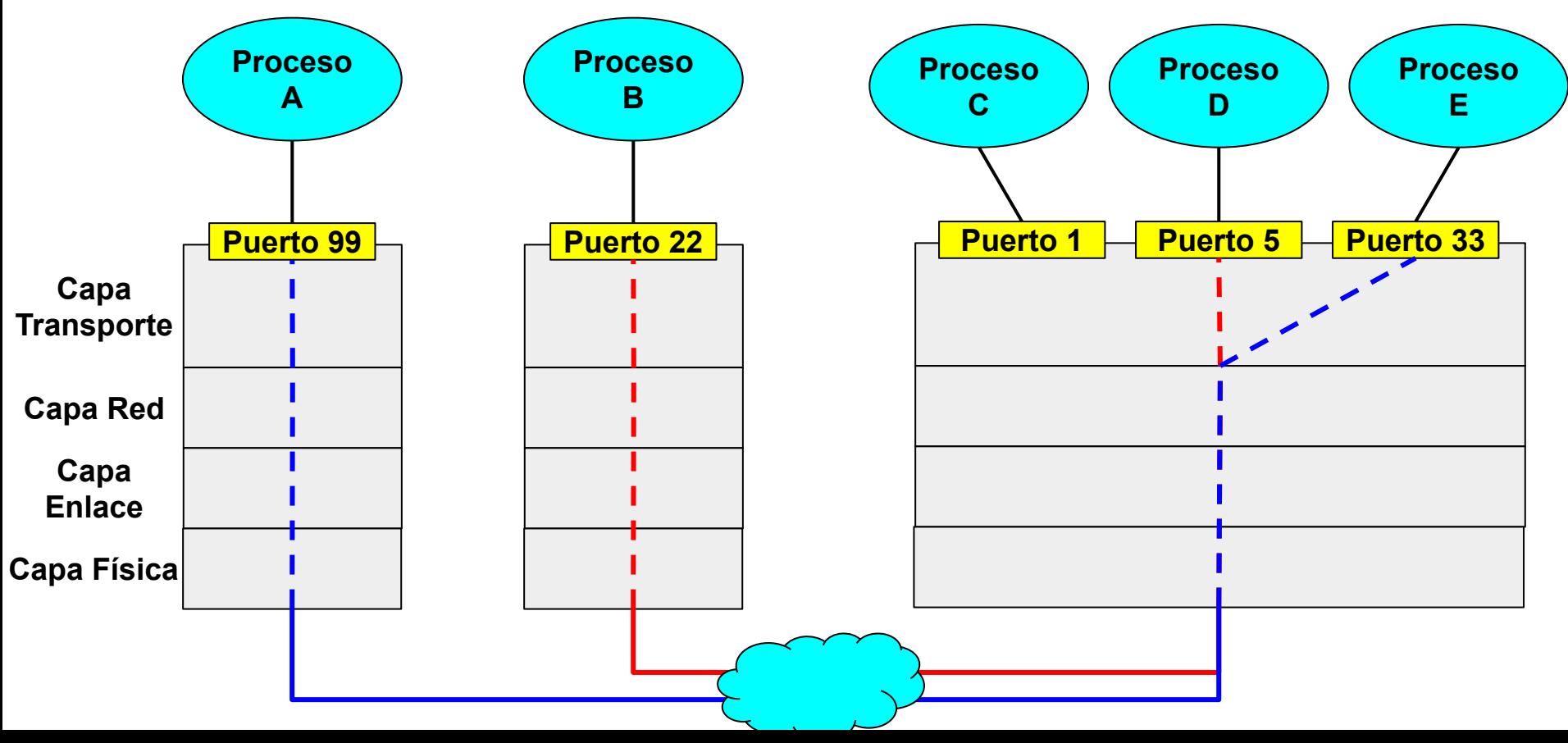

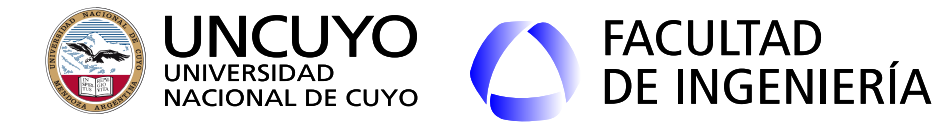

## **Esquema de direccionamiento Capa transporte**

- i. Cómo obtiene un proceso el N° de puerto del proceso al cual se quiere conectar?
	- Conoce su puerto porque está reservado.
	- Están de acuerdo. Complicado: hay cientos de aplicaciones compiten por los puertos, y no siempre puede asegurarse disponibilidad.
- ¿Los procesos que escuchan conexiones deben estar siempre activos (y consumiendo recursos todo el tiempo)?
	- **Servidor de procesos**: Escucha en varios puertos y si en alguno hay un pedido de conexión, genera o invoca el proceso asociado al puerto.
		- Ejemplo: **demonio inetd** en Unix o servidor de Internet. Escucha en varios puertos asociados a servicios de Internet.
			- Lanza los procesos asociados a cuando llegan peticiones.
			- Atiende procesos simples.

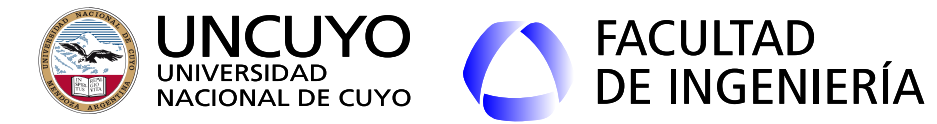

**Esquema de direccionamiento TCP: servidor de procesos**

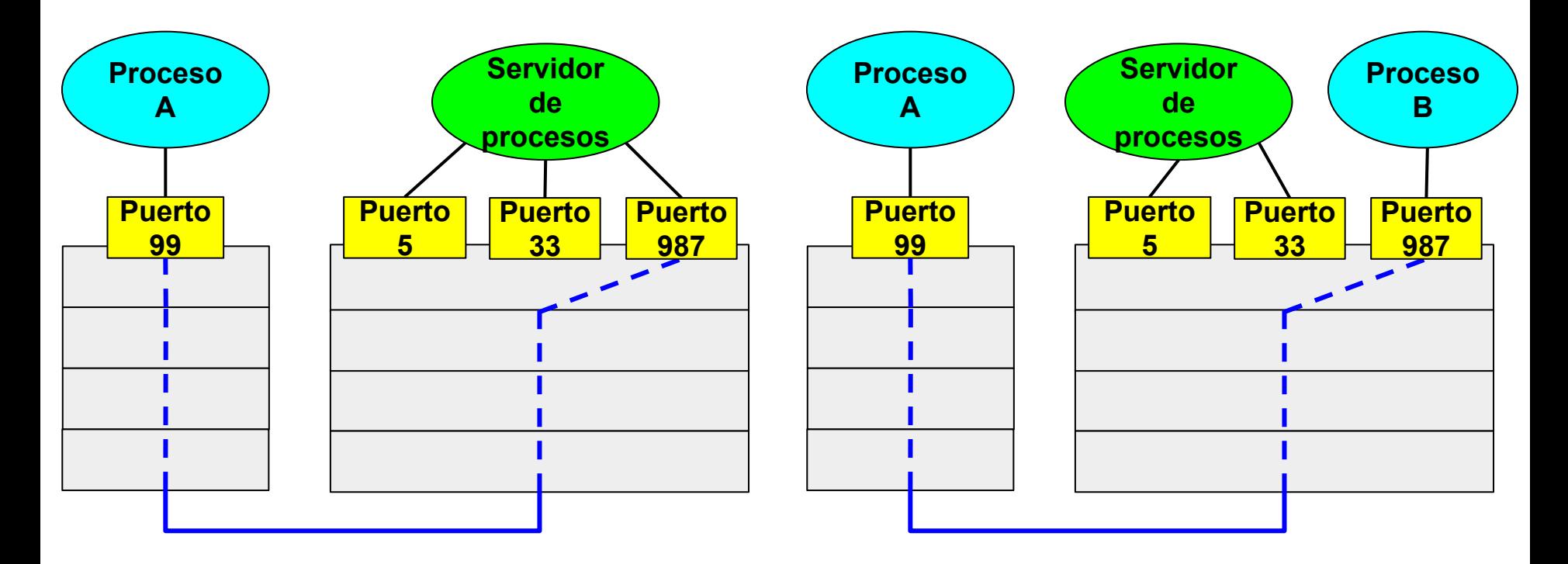

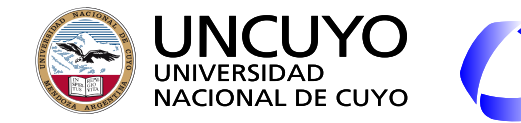

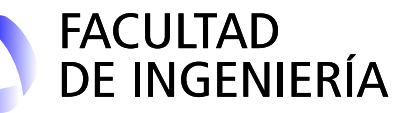

## **Protocolo UDP (User Datagram Protocol)**

- Servicio **sin conexión**. RFC 768.
- Permite transportar paquetes IP encapsulados, multiplexarlos y demultiplexarlos entre diferentes procesos.
- Puertos origen y destino: identifican a los procesos origen y destino
- Longitud UDP: Longitud total (encabezado y datos).

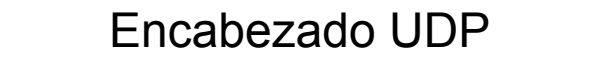

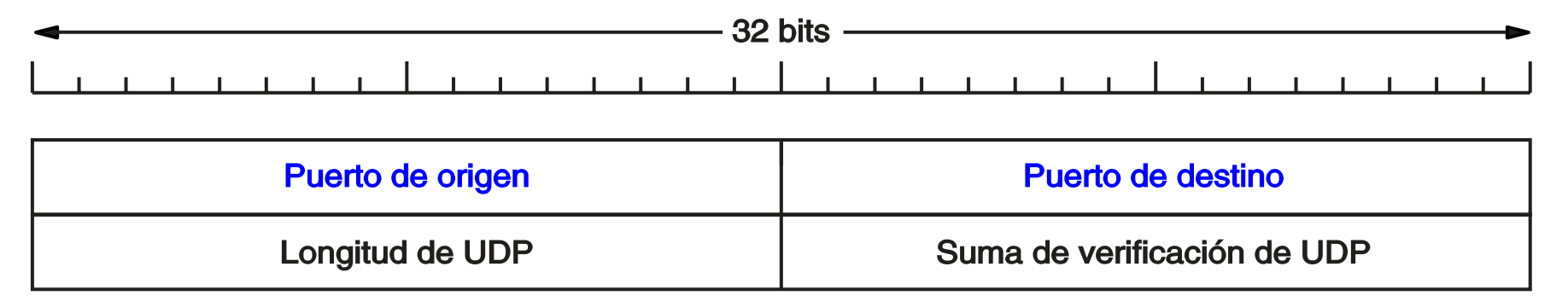

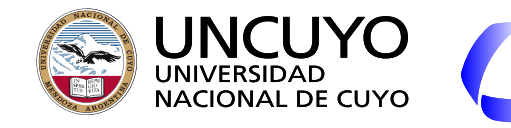

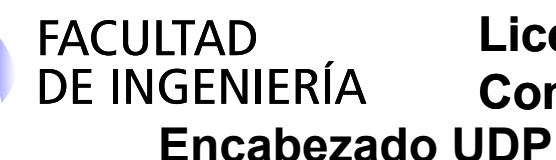

- Suma verificación: Incluye en la suma de verificación: el encabezado UDP, los datos y un "encabezado IP conceptual" o "pseudo-encabezado" <sup>1</sup>.
	- Realiza una suma de palabras de 16 bits en complemento a 1, y saca el complemento a 1 (cuando el receptor realice el cálculo, debe dar 0).
	- Si se detecta un error, el segmento se descarta, sin tomar otra medida. 32 bits

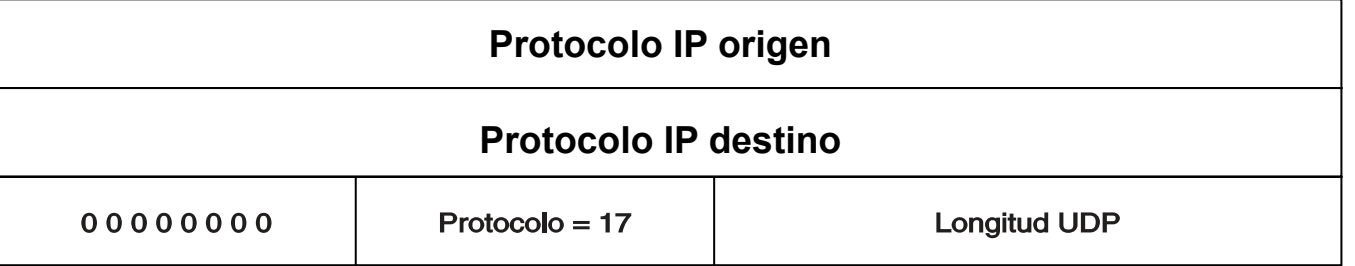

 $^{\text{1}}$  El pseudo-encabezado no es parte de los datos, ni del paquete UDP, ni del IP. Solo se utiliza para el cálculo de la suma de verificación.

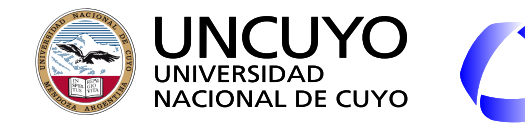

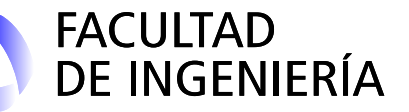

## **Protocolo UDP (Use Datagram Protocol)**

- *i* Que hace UDP?
	- **Multiplexar y demultiplexar paquetes IP entre procesos**.
	- Detección de errores opcional.
- Aplicaciones UDP:
	- Aplicaciones que intercambien solo pocos paquetes (DNS, RPC)
	- Aplicaciones donde paquetes retransmitidos no tienen valor (Voz).

Nota: Los sniffers muestran un campo "Stream Index". El mismo no es parte del encabezado UDP ni TCP. Los sniffers lo utilizan para distinguir "conversaciones". A cada par IP-Puerto origen y IP-Puerto destino le asigna un "Stream Index" diferente que permite seguir conversaciones. En Wireshark se puede usar el filtro "udp.stream"

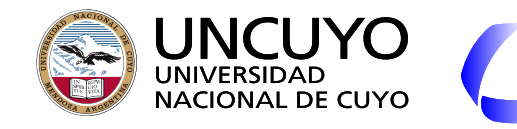

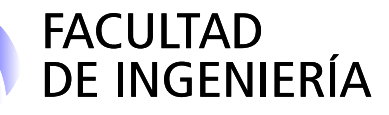

## **Protocolo TCP**

- Servicio **orientado a conexión**, **confiable** (control de errores, confirmaciones de recepción y retransmisión), **control de flujo extremo a extremo** y **control de congestión**. **Full duplex**. **No soporta multidifusión o difusión**.
- Primera RFC 793. Actualmente hay una gran colección de RFCs dedicadas a TCP (la RFC 4614 es una Roadmap o guía de las RFCs dedicadas a TCP).
- Objetivos:
	- Proporcionar un **flujo de bytes** confiable extremo a extremo sobre una internet no confiable.
	- Adaptarse **dinámicamente** a diferentes topologías, anchos de banda, retardos, tamaños de paquete, etc. de las redes que componen la internet.
- Implementación:
	- Proceso de usuario (primera implementación).
	- Biblioteca de algún lenguaje o biblioteca común (posteriores implementaciones).
	- Parte de Kernel (implementaciones actuales).

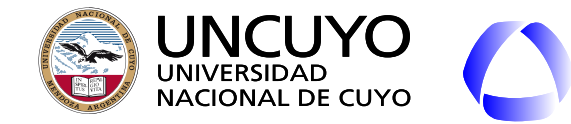

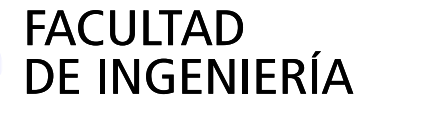

**Protocolo TCP - Flujo de bytes**

- Una conexión TCP es un **flujo de bytes**, no de mensajes.
	- El proceso puede escribir datos de cualquier longitud en el flujo TCP, y TCP puede tomar fragmentos de cualquier longitud para enviar (iguales o no).
	- Los **límites** de los mensajes escritos por el proceso emisor **no se preservan**.
	- Los **ACKs** están en función de **bytes**, no de segmentos.

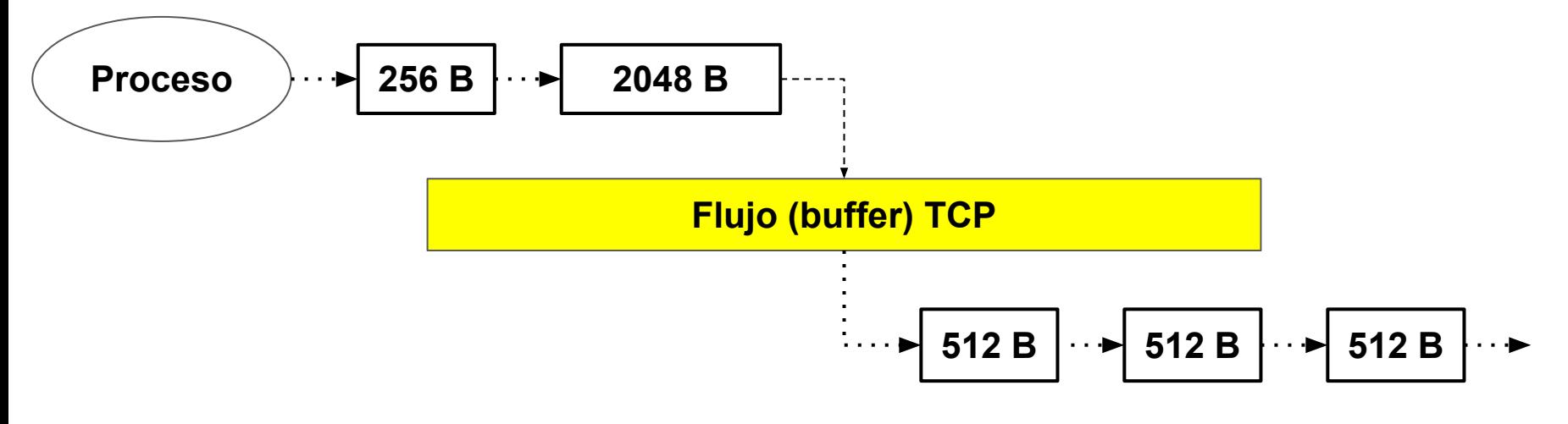

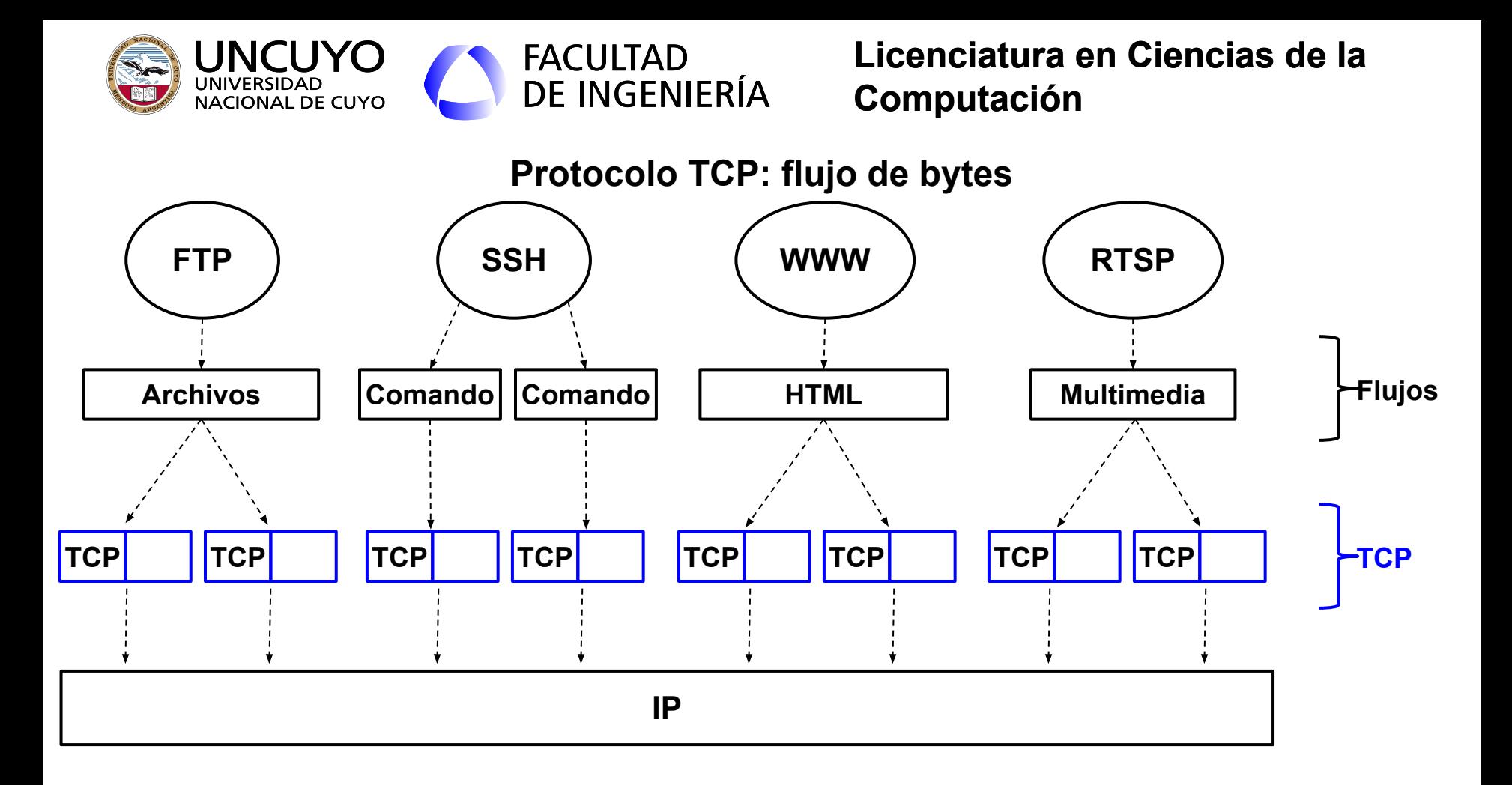

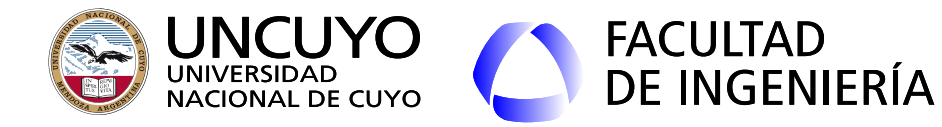

## **Protocolo TCP**

- El proceso **puede decidir** si almacenar los datos en el buffer o enviarlos sin demora (aplicaciones interactivas pueden requerir el segundo caso).
- TCP decide que tan grandes deben ser los segmentos.
- El tamaño máximo del segmento TCP está limitado por:
	- La MTU de la ruta (se evita la fragmentación ya que causa degradación).
	- Tamaño máximo de paquetes del protocolo IP.

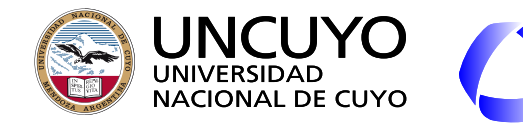

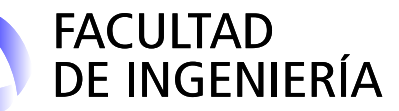

#### **Números de secuencias**

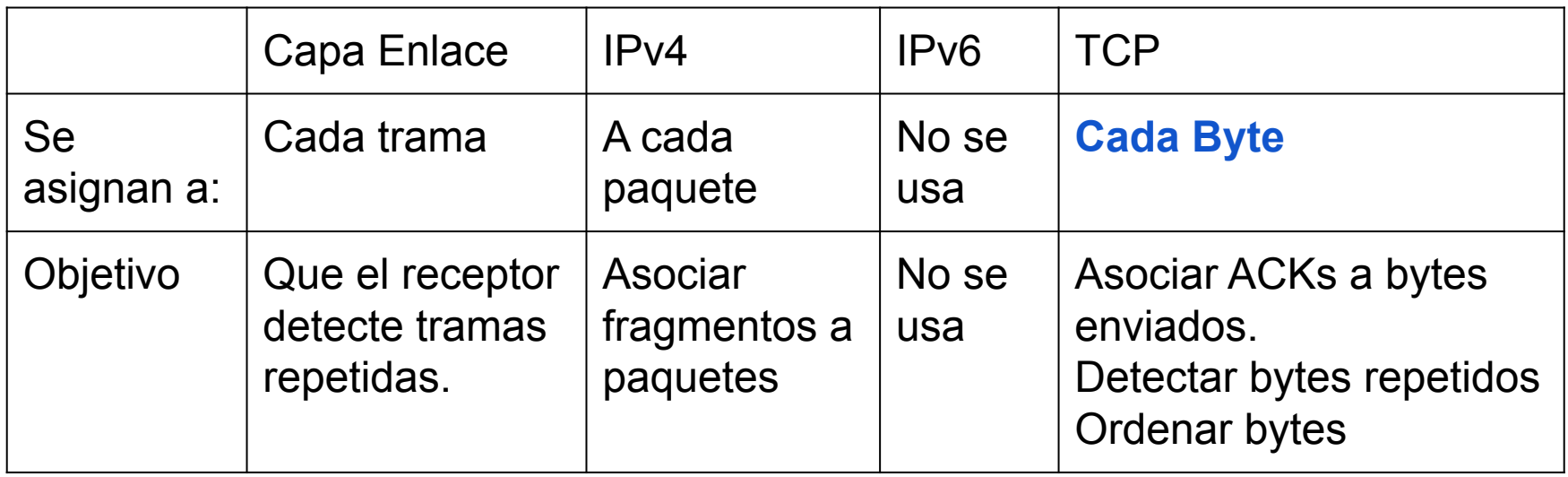

- **Problema 1: Los retardos pueden ser muy grandes y muy variables**.
	- La cantidad de números de secuencia debe ser suficientemente grandes (**muchos bits para número de secuencia**), para que cuando un número de secuencia k se reutilice, los paquetes y ACKs anteriores con número de secuencia k ya se hayan extinguido.

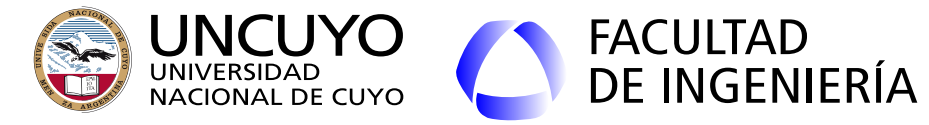

**Problema de cantidad de número de secuencias pequeño.**

Ejemplo: se supone un sistema cuyo número de secuencia máximo es 999

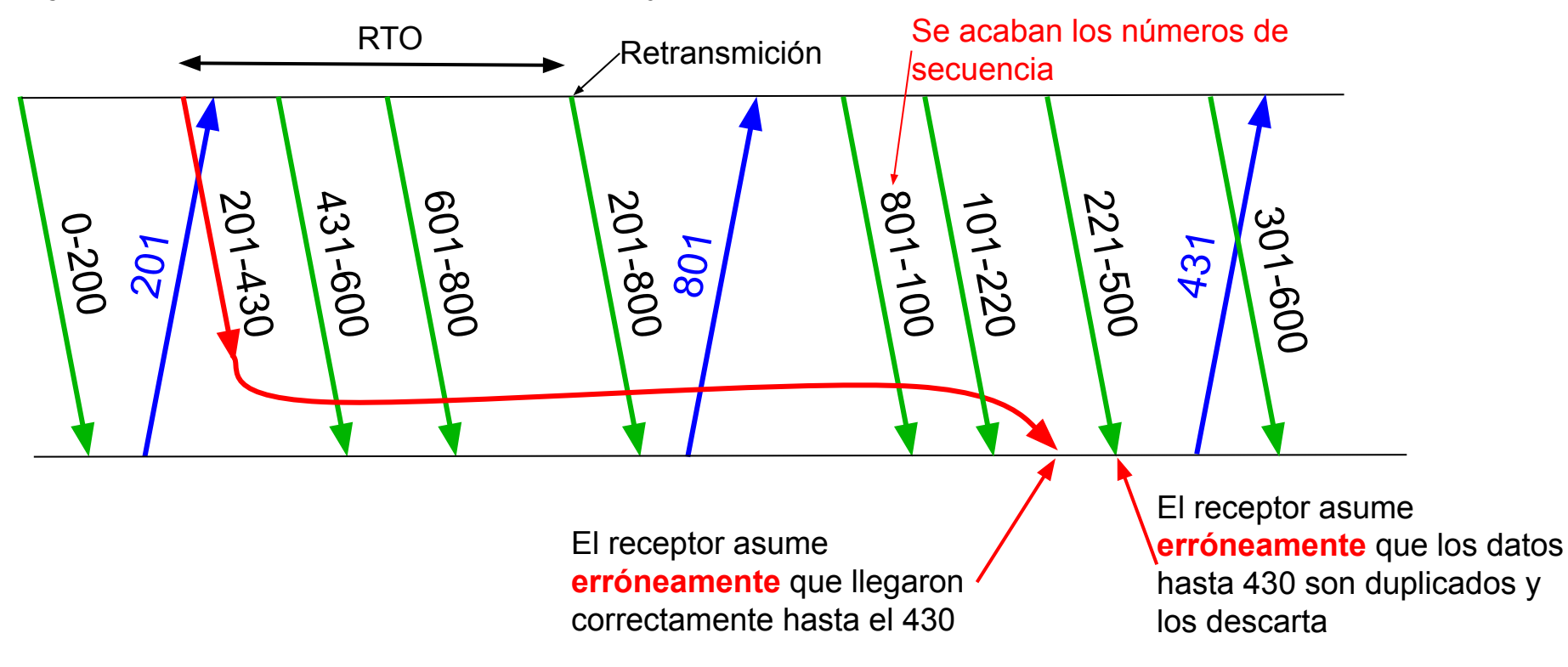

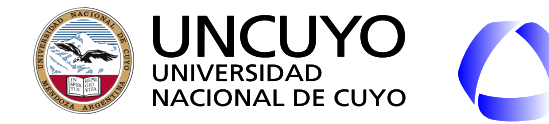

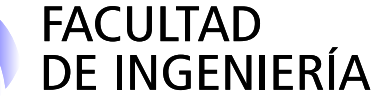

## **Introducción a la Interfaz Sockets**

Conjunto de primitivas que son ejecutadas por aplicaciones en la capa de aplicación para acceder a los servicios de la capa de transporte.

## **Algunas primitivas de la Interfaz socket usadas en aplicaciones cliente**

- **Connect**: Comienza el procedimiento de conexión. La ejecuta el cliente.
- **Listen**: Anuncia la disposición para aceptar conexiones (asigna espacio de memoria para almacenar peticiones de conexión). La ejecuta el servidor
- **Accept**: Queda en espera de conexiones entrantes. La ejecuta el servidor.
- **Send** y **Receive**: Enviar y recibir datos a través de una conexión ya establecida.
- **Close**: Se libera la conexión (debe liberarse en ambos lados).

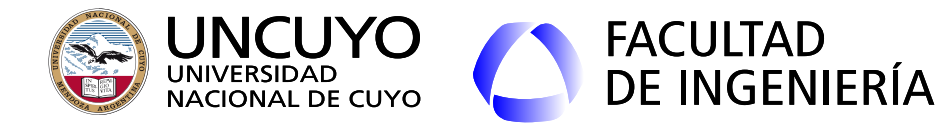

## **Protocolo TCP - Establecimiento normal de una conexión**

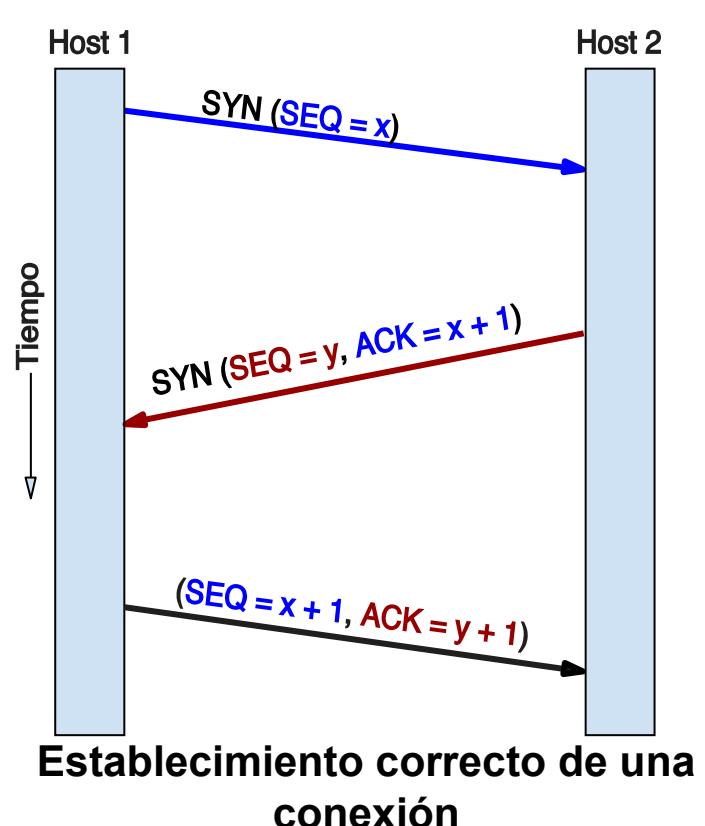

- Las conexiones son full duplex, formadas por dos conexiones half duplex.
- El Host 1 envía una petición de conexión (mensaje SYN) indicando su número de secuencia inicial.
- El Host 2 reconoce la petición del Host 1, indicando su propio número de secuencia inicial (mensaje SYN).
- El Host 1 reconoce el mensaje del Host 2 y su número de secuencia inicial.

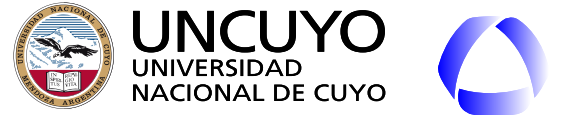

**FACULTAD DE INGENIERÍA** 

**Licenciatura en Ciencias de la Computación**

## **Inicio de una conexión: Acuerdo de 3 vías - situaciones no normales Problemas con los SYN viejos**

- El emisor podría enviar una petición de conexión (mensaje SYN), que **se pierde**.
- Luego de un tiempo, intenta de nuevo enviando un nuevo mensaje SYN, realizando una conexión exitosa, transfiere datos y cierra la conexión.
- Luego, el primer SYN llega retrasado, y el receptor podría iniciar una conexión ya descartada por el transmisor.

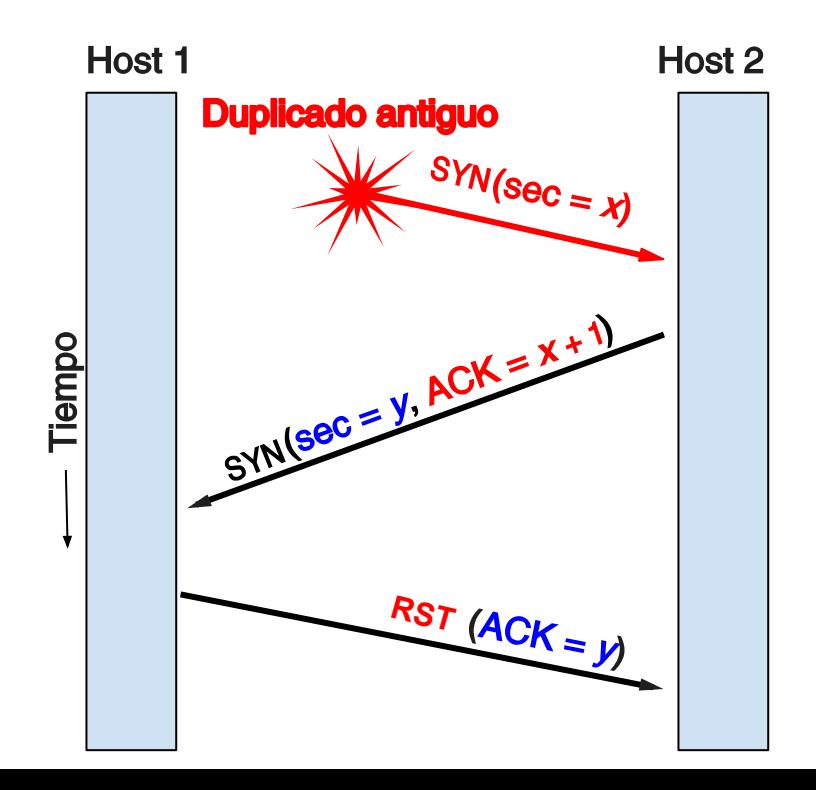

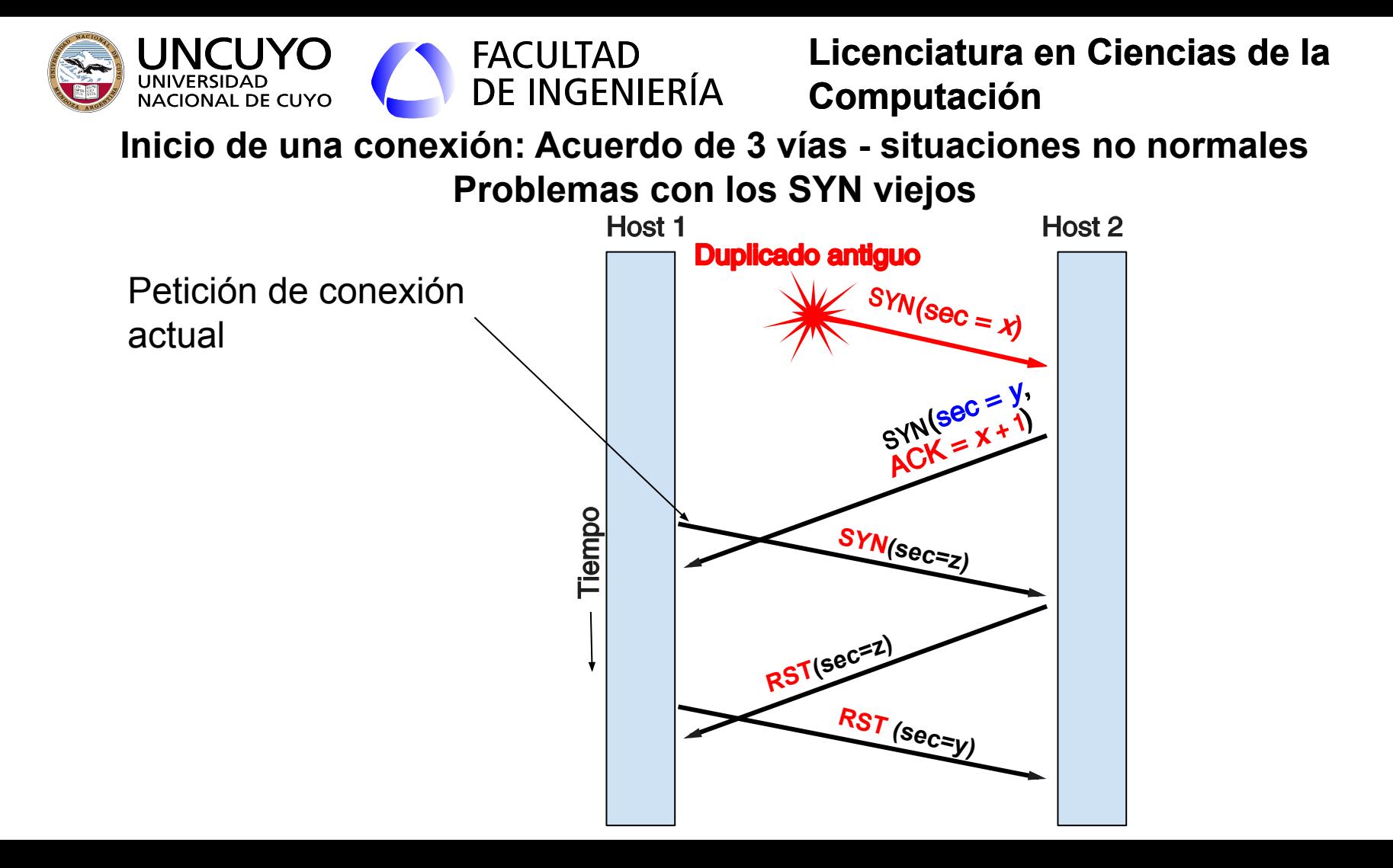

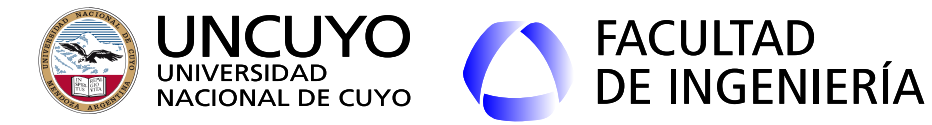

**Inicio de una conexión: Acuerdo de 3 vías - situaciones no normales** 

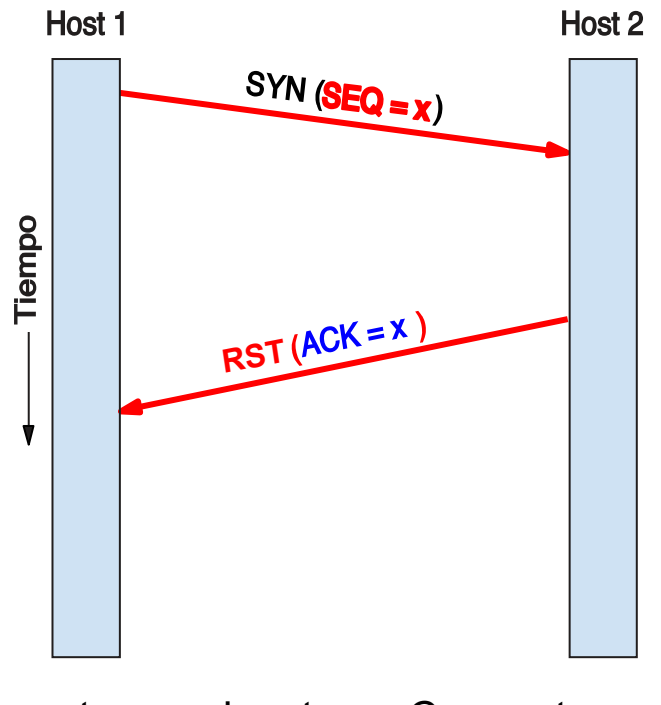

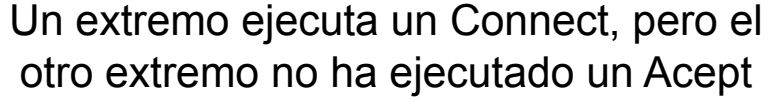

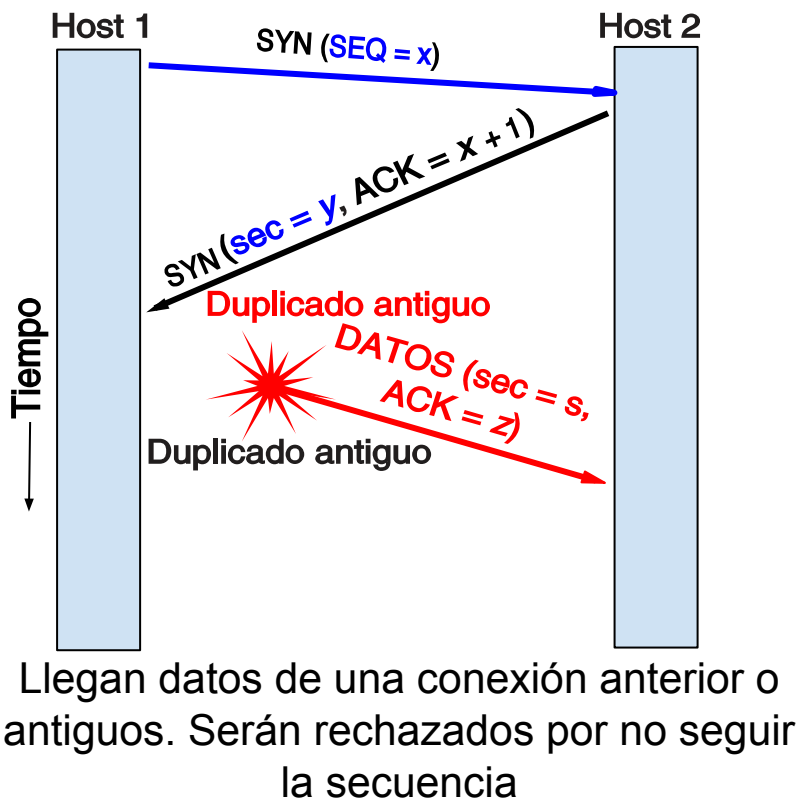

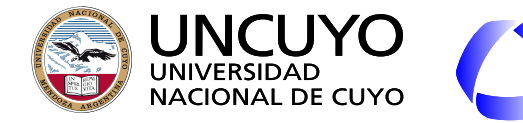

FACULTAD<br>DE INGENIERÍA **Licenciatura en Ciencias de la Computación**

**Protocolo TCP - Establecimiento de una conexión**

**Ambos extremos intentan comenzar una conexión al mismo tiempo. Se establece una conexión con números de secuencia correcto y sin ambigüedades**

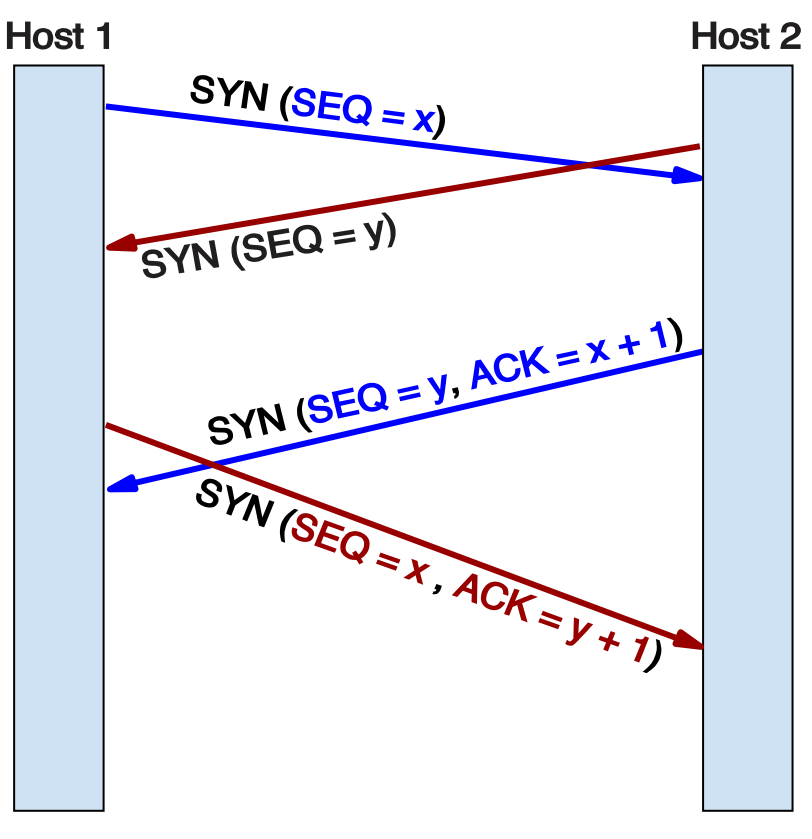

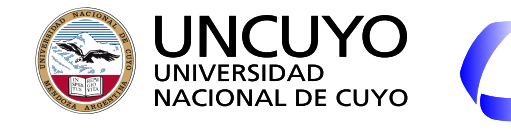

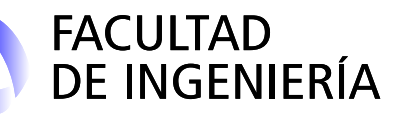

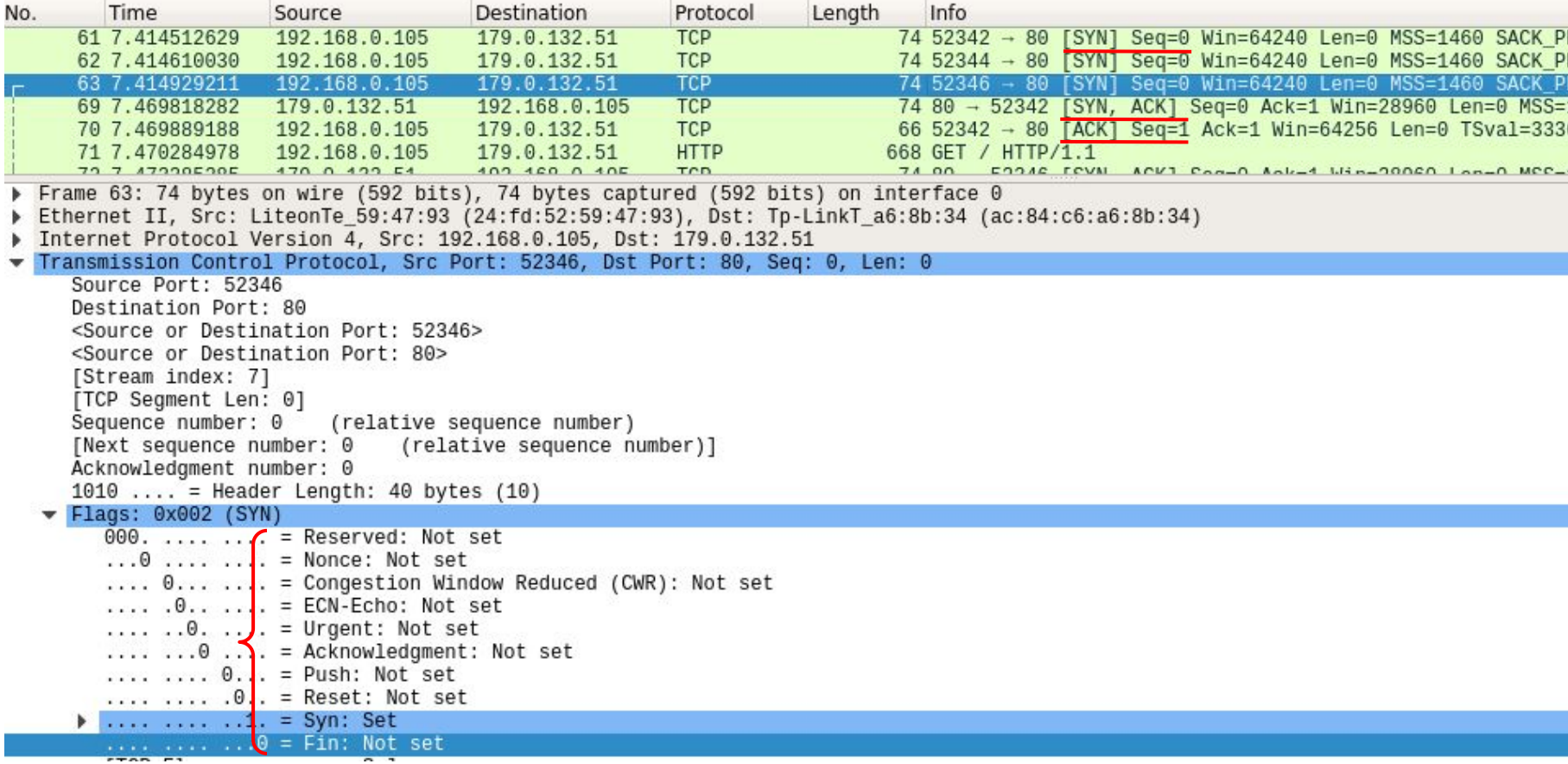

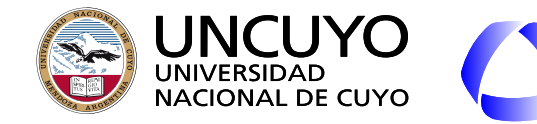

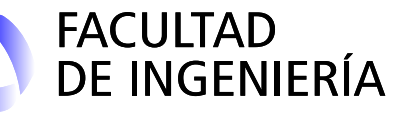

## **Mecanismos de liberación de una conexión**

- **Asimétrica**: La conexión se interrumpe si **una de las partes** libera la conexión.
	- Natural en el sistema telefónico.
	- **En redes de datos, funciona cuando cada host conoce con exactitud la cantidad de datos a enviar y recibir (servidores de datos)**. **Poco usual**.
	- **○ En una red, puede provocar pérdida de datos.**
- **Simétrica: Ambos** deben liberar la conexión.
	- Usado en TCP.
		- El proceso ejecuta una primitiva **CLOSE** y TCP envía un segmento **FIN**.
	- Trata la conexión como dos conexiones simplex.
	- **○ Ambos deben asegurarse que el otro liberó o liberará la su extremo de la conexión antes de liberar el propio.**
	- **○ Problema: conexiones semiabiertas si se pierde un FIN o ACK.**

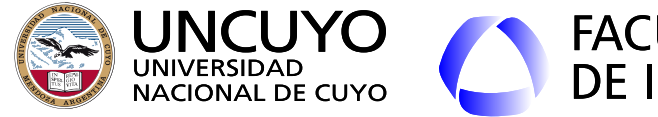

Tiempo

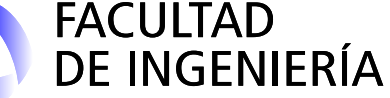

## **Licenciatura en Ciencias de la Computación**

**Liberación asimétrica** La liberación asimétrica no sirve si los host **no conocen la cantidad** de datos a enviar.

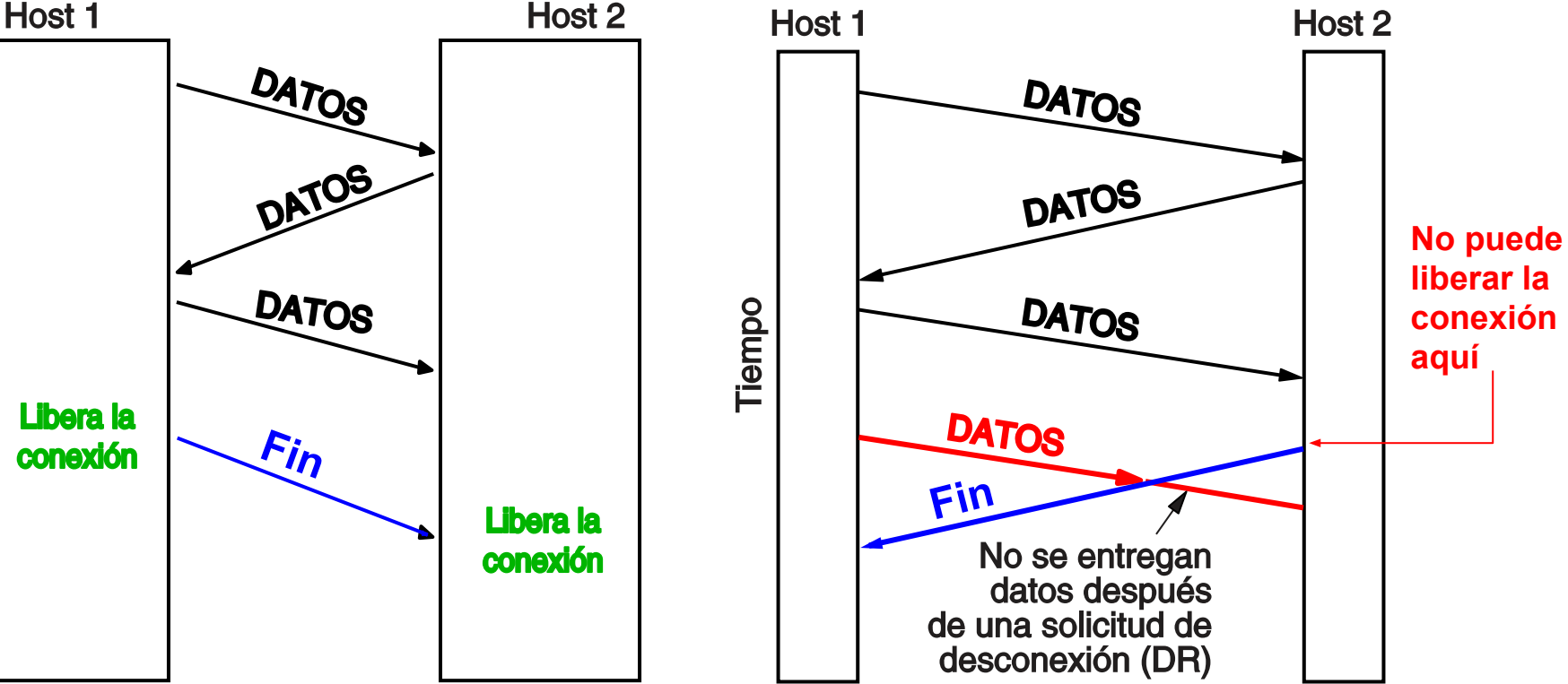

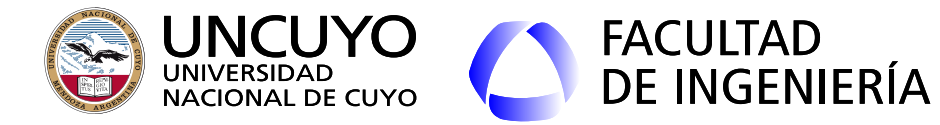

## **Protocolo TCP - Liberación de una conexión - situación normal**

- Una conexión se trata como dos conexiones simplex, y se libera cada conexión simplex por separado.
	- Se envía un segmento de fin de conexión y un ack en cada sentido.
	- Se utiliza un temporizador por si se pierde el ack.
	- Una conexión cerrada en un sentido, puede seguir enviando datos en el otro sentido.

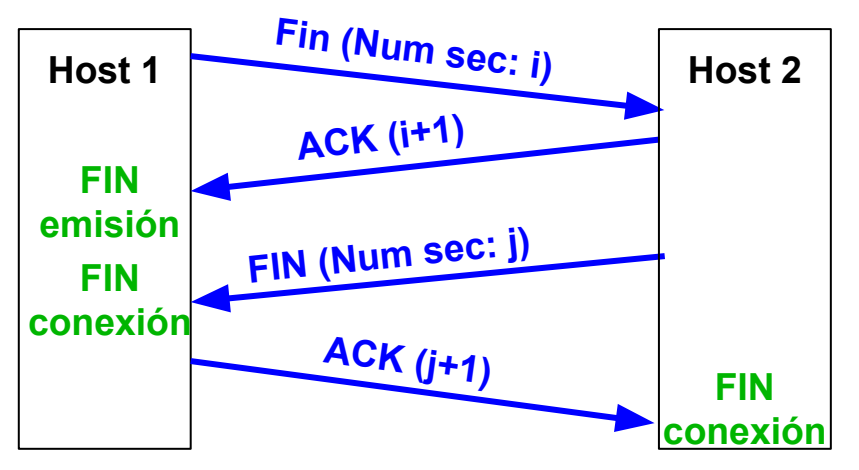

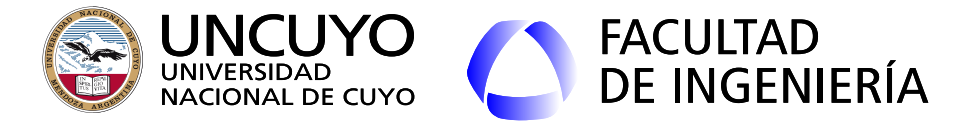

**Protocolo TCP - Liberación de una conexión - situación normal**

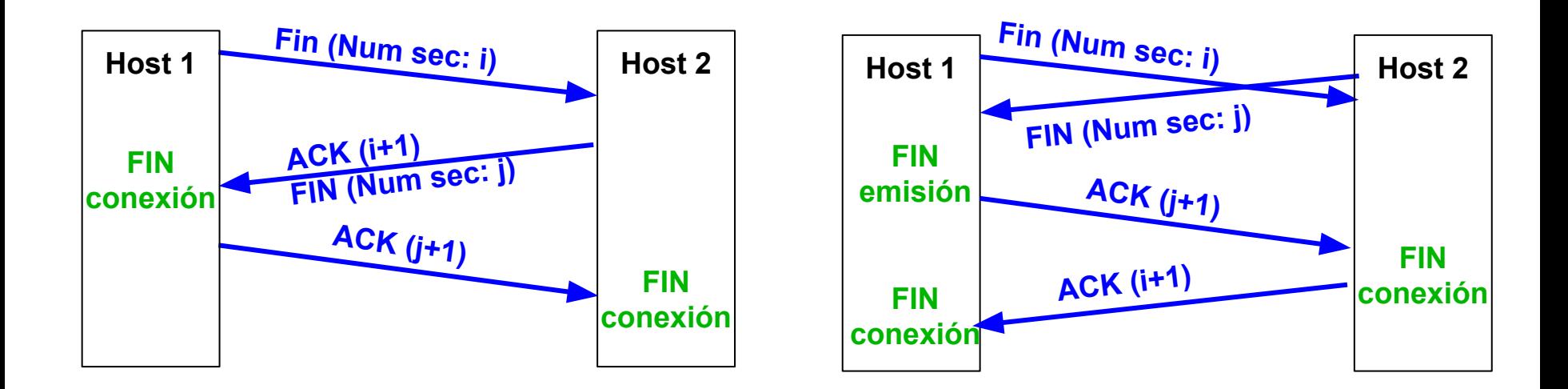

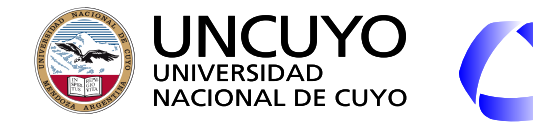

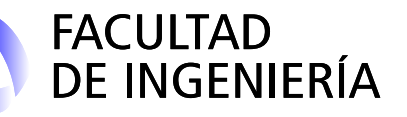

**Liberación Simétrica: Necesidad de acuerdo de 3 vías + 3 temporizadores**

- Problema: Los mensajes FIN pueden perderse.
	- El host que envía un mensaje FIN debe incluir un temporizador.
	- Si se vence el temporizador, se reenvía el mensaje FIN.
- Problema: Los mensajes ACK o ACK+FIN pueden perderse.
	- El host que envía un ACK debe iniciar un temporizador.
	- Si se vence el temporizador, cierra la conexión.
- El emisor puede enviar paquetes sequidos de un paquete FIN, pero pueden desordenarse.
	- Los números de secuencia resuelven este problema.
- Temporizador FIN < Temporizador ACK.
- Debe haber un límite en la cantidad de mensajes FIN enviados.
- Temporizador de verificación de "estado activo".

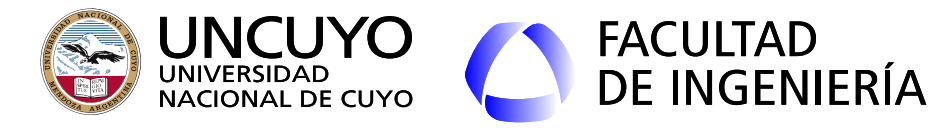

**Liberación Simétrica: Necesidad de acuerdo de 3 vías + temporizadores**

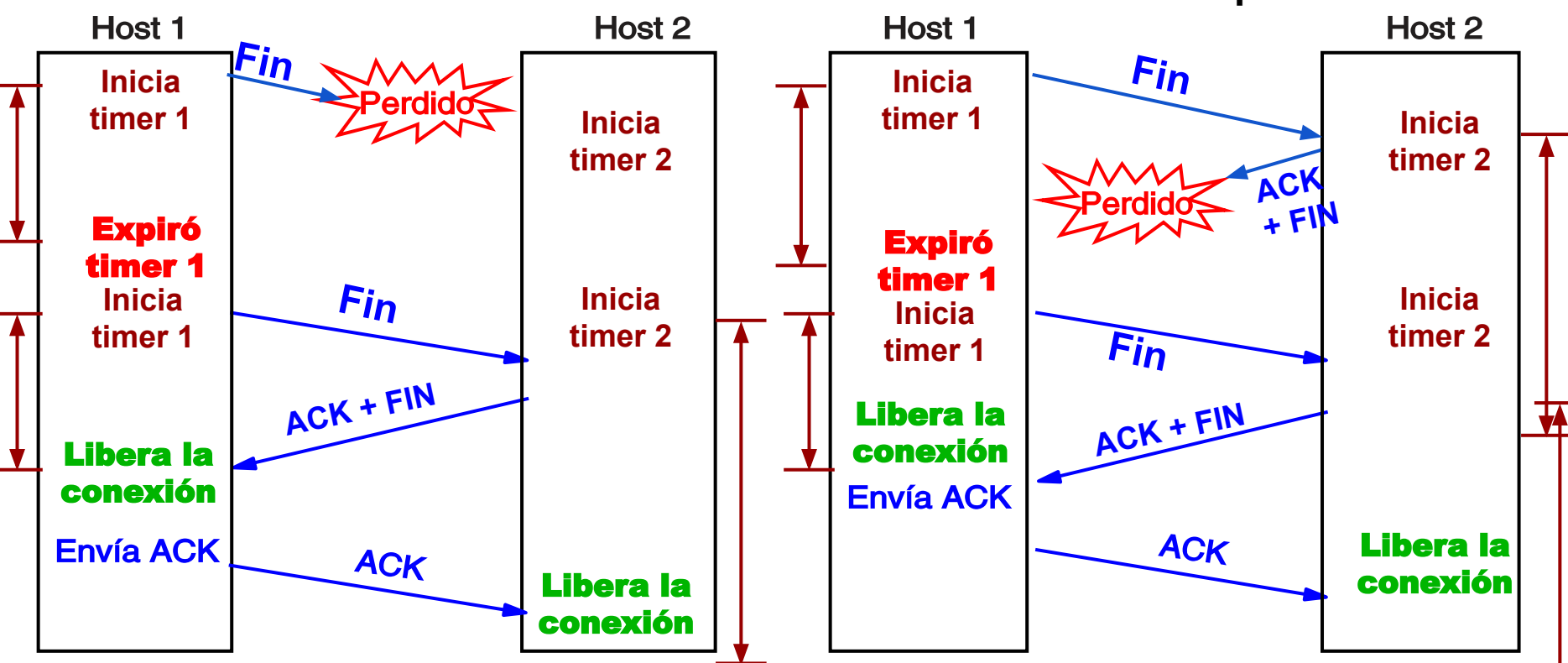

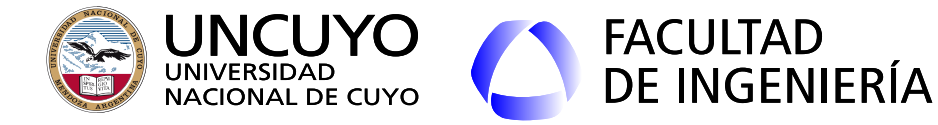

**Liberación Simétrica: Necesidad de acuerdo de 3 vías más temporizadores**

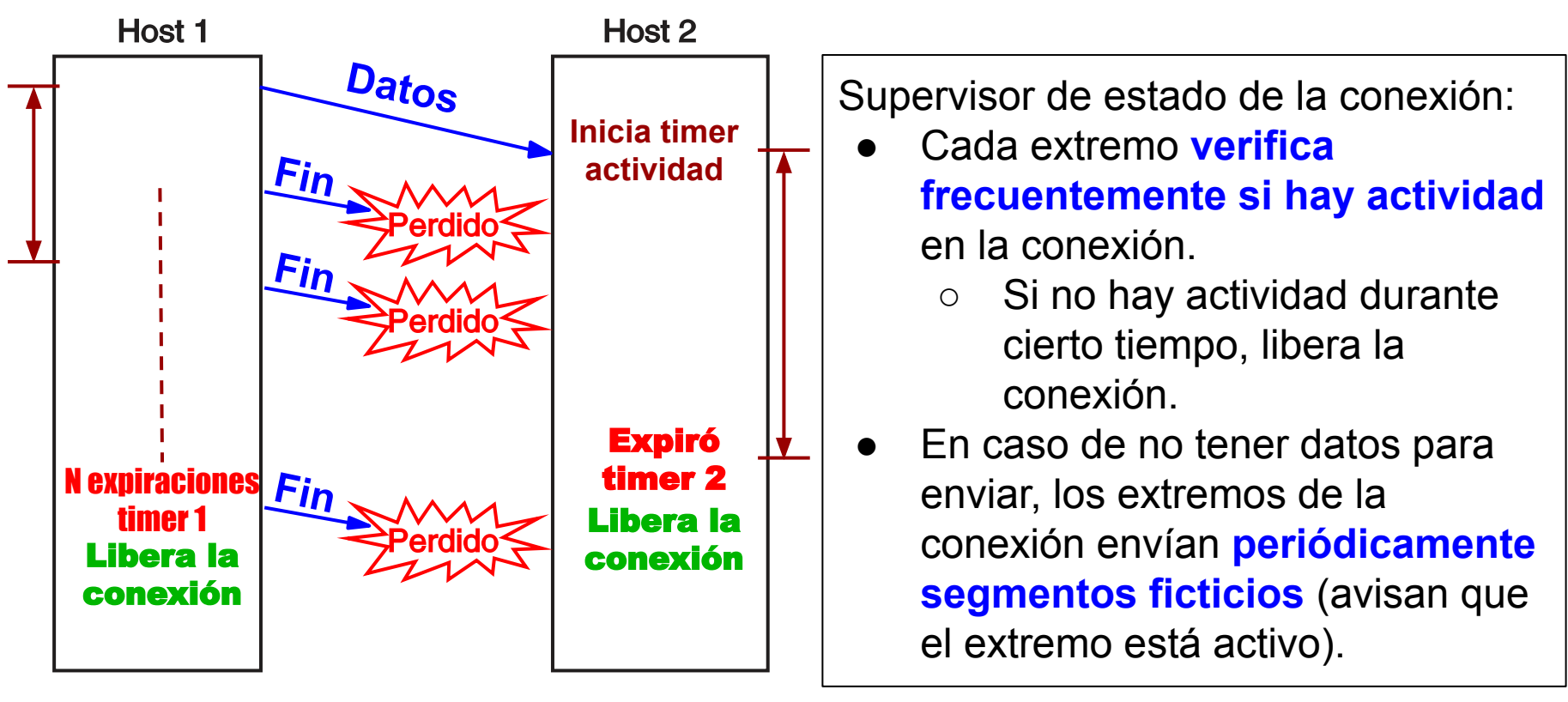

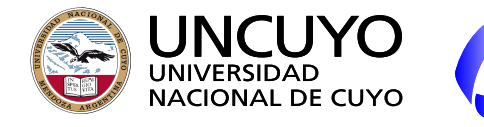

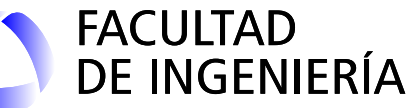

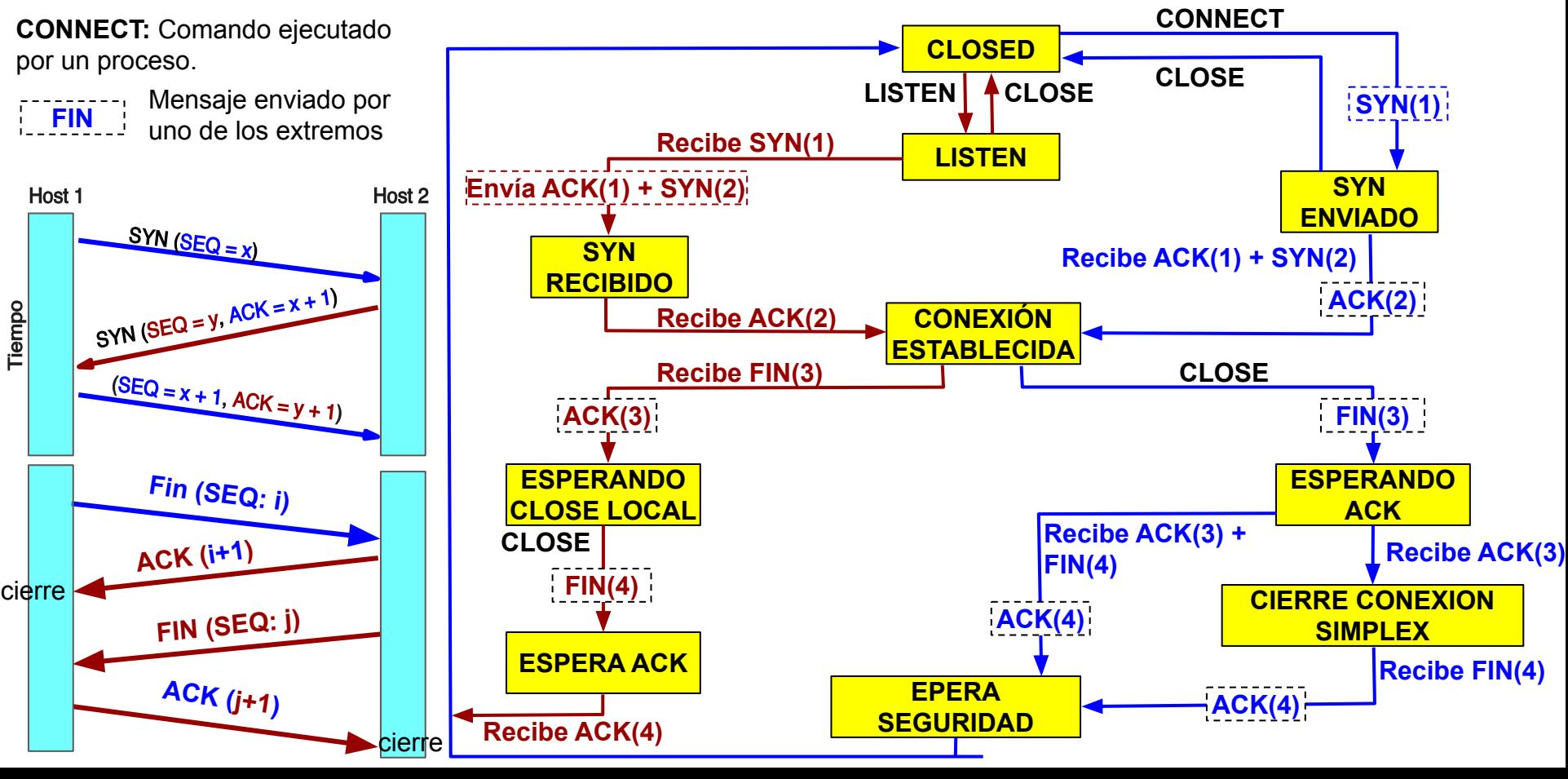

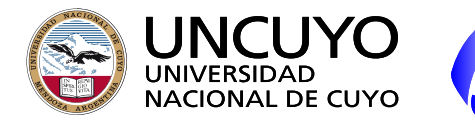

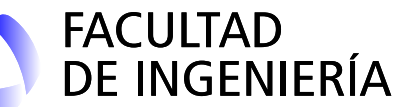

**Licenciatura en Ciencias de la Computación**

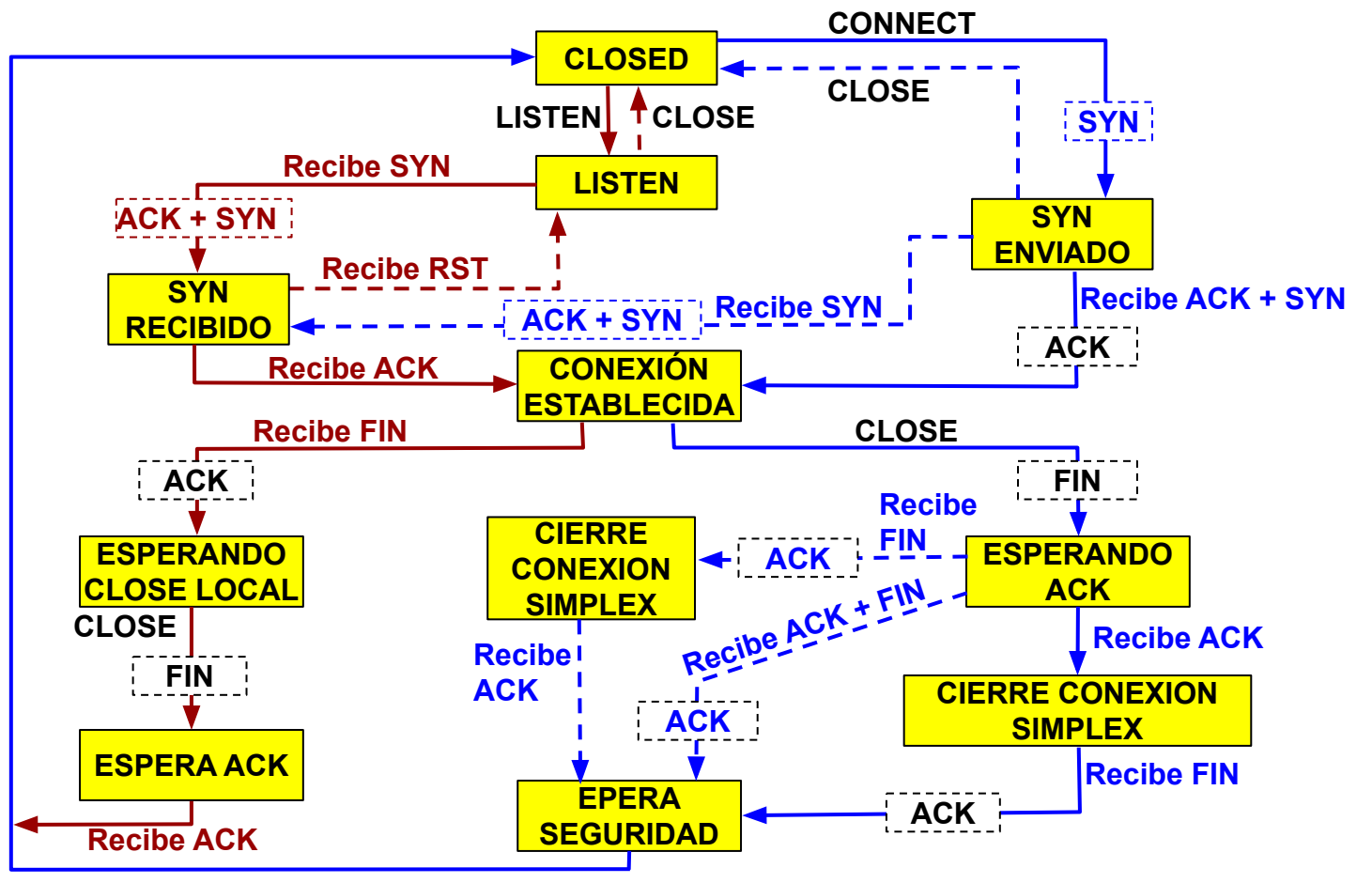

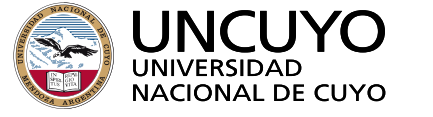

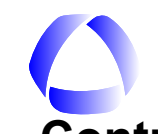

#### FACULTAD<br>DE INGENIERÍA **Licenciatura en Ciencias de la Computación Control de flujo - Ventanas deslizantes**

- Para **control de flujo** se utiliza **ventanas deslizantes** debido a la alta latencia.
	- Buffers emisor y receptor de tamaño variable
	- **El receptor envía mensajes de tamaño de ventana indicando al emisor cuantos bytes está dispuesto a recibir.**
- Ventana del receptor: Números de secuencia que el receptor puede recibir
	- El límite inferior se mueve a medida que llegan segmentos correctos desde el emisor, para **rechazar segmentos repetidos**.
	- El límite superior se mueve a medida que el **proceso receptor extrae datos del buffer de recepción**.
- Ventana del emisor: Números de secuencia que el emisor puede enviar.
	- El límite inferior se mueve a medida que llegan ACK desde el receptor, **para sacar paquetes que ya se recibieron.**
	- El límite superior se mueve a medida que llegan **notificaciones de tamaño de ventaja** desde el receptor Y el emisor tenga datos para enviar.
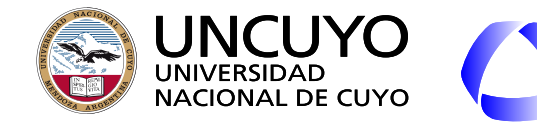

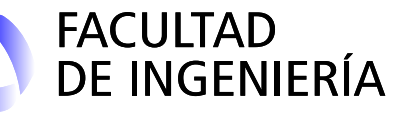

## **Protocolo TCP: Ventanas deslizantes**

- Cada byte tiene su número de secuencia de 32 bits.
- EL ACK de un segmento puede ir incluido en un segmento de datos o ir aislado.
- El Ack reconoce los bytes recibidos indicando el próximo byte que se espera recibir (si se recibió correctamente hasta el 40021, se indicará 40022).
- Un segmento retransmitido puede incluir un número diferente de bytes.
- Si el tamaño de ventana es cero, el emisor puede enviar dos tipos de segmentos:
	- Segmento urgente.
	- Sonda de ventana: segmento de un byte para que el receptor vuelva a anunciar el tamaño de ventana y el próximo byte (por si llega a perderse una actualización de ventana).

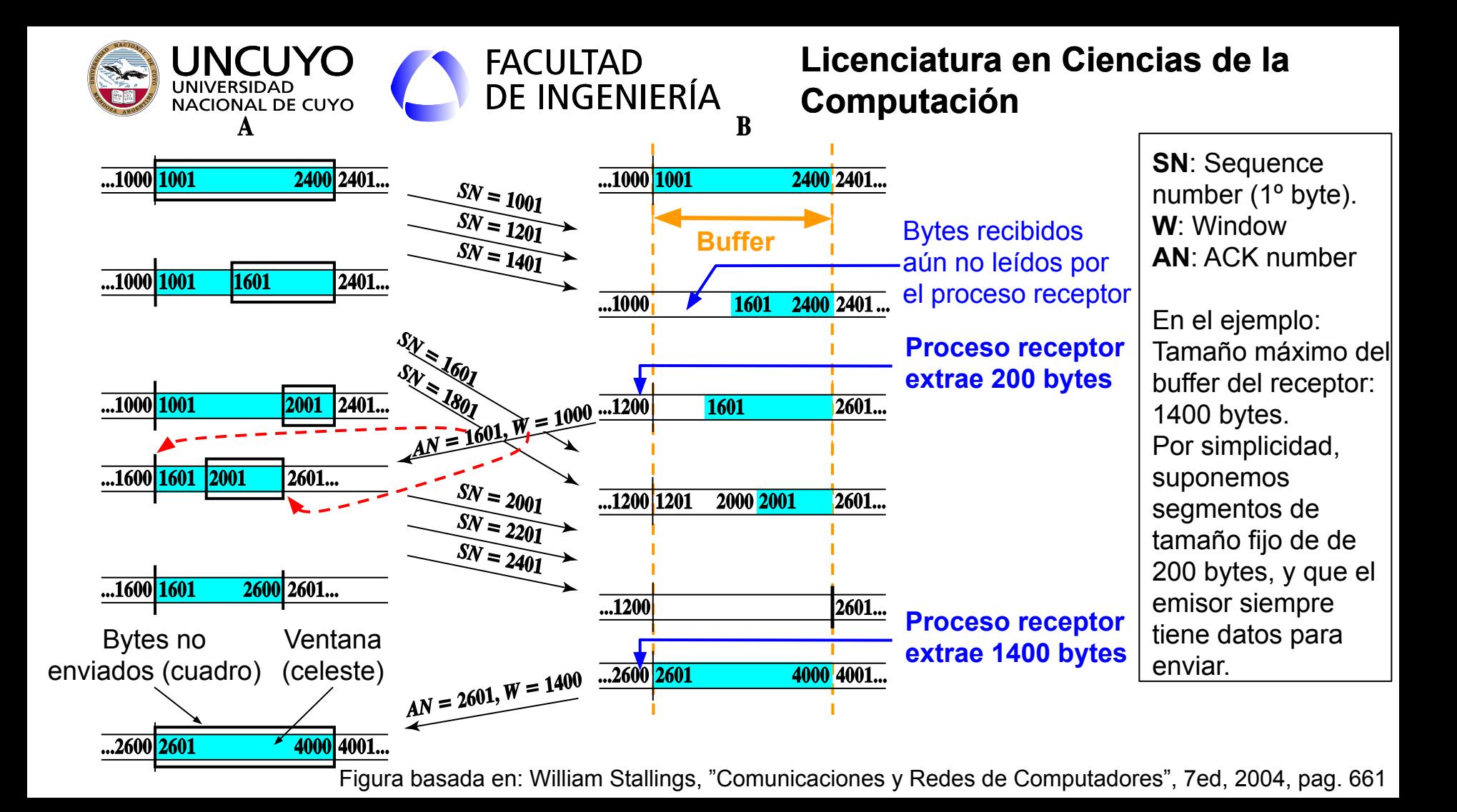

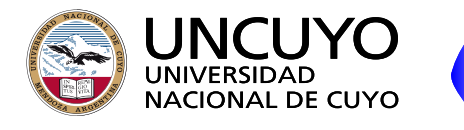

**Protocolo TCP: Ventanas deslizantes**

**FACULTAD** 

**DE INGENIERÍA** 

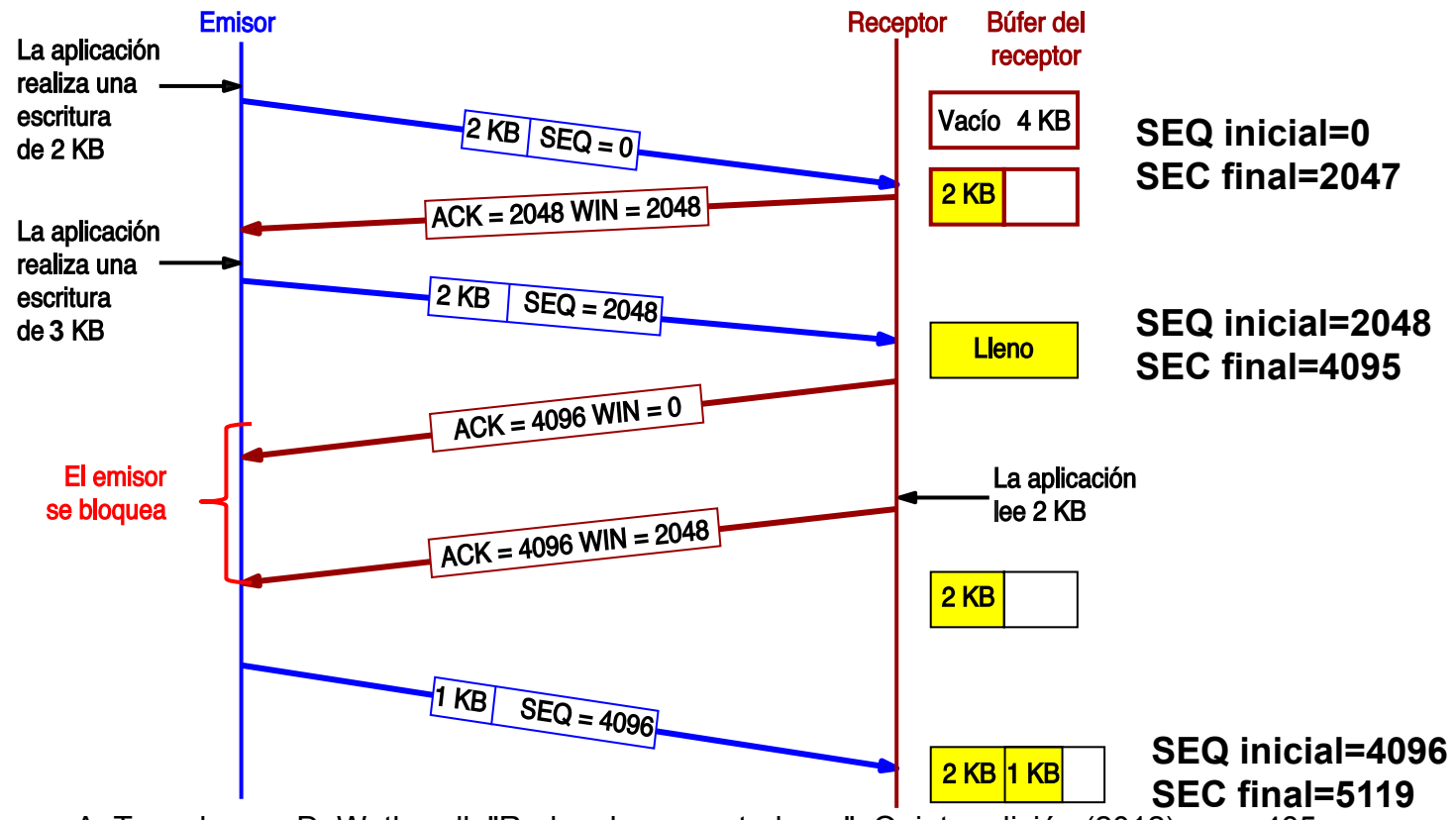

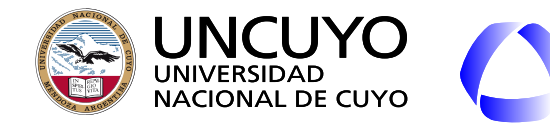

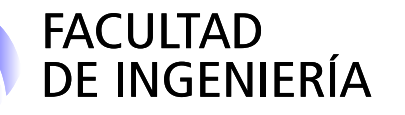

# **Control de Congestión**

- Señales de congestión: Los host necesitan detectar que está ocurriendo una congestión en algún punto de la red o (mejor aún) que está apunto de producirse.
	- 1. ECN: **Paquetes marcados**. (Recordar notificación congestión IP) o **Mensajes de notificación** enviados por enrutadores IP.
	- 2. Detectar **ACK repetidos** (cuando hay huecos en el buffer del recepción)
	- 3. Detectar **Pérdida de paquetes** (expiración RTO).
- El protocolo debe ser **eficiente**: La red debe trabajar a su **máxima capacidad (velocidad) sin producir congestión**.
	- **Equilibrio muy difícil de lograr:** 
		- Se debe trabajar lo más cerca posible de la congestión (ya que esta será la máxima capacidad), pero sin producirla.
		- La capacidad máxima es muy variable.
- El protocolo debe ser **equitativo entre diferentes flujos**. Muy difícil (ver siguiente).

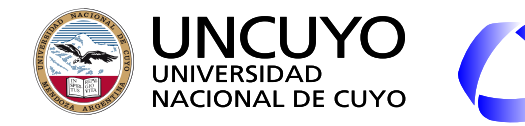

# **Control de Congestión - ACK repetidos**

**FACULTAD** 

DE INGENIERÍA

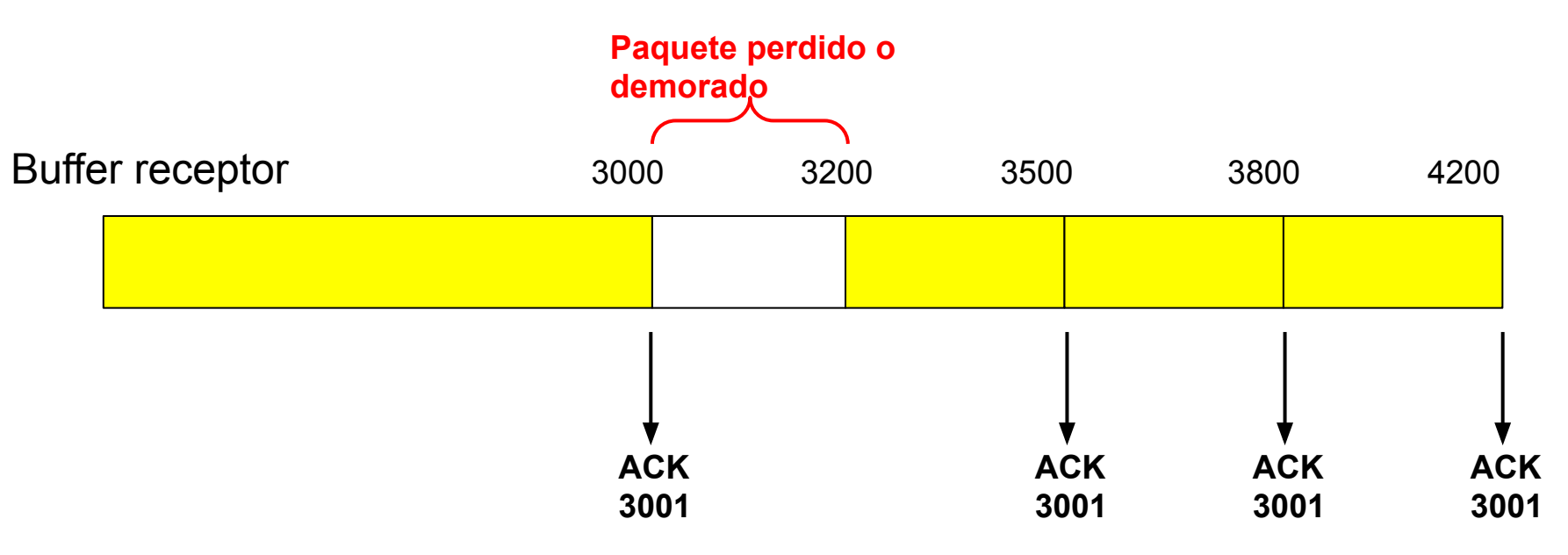

Si se demoró o perdió un paquete, el receptor enviará ACKs indicando hasta que byte se recibieron correctamente.

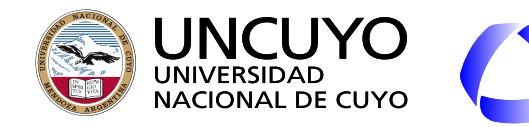

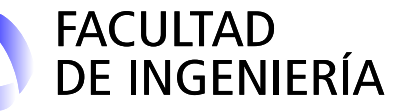

#### **Control de Congestión**

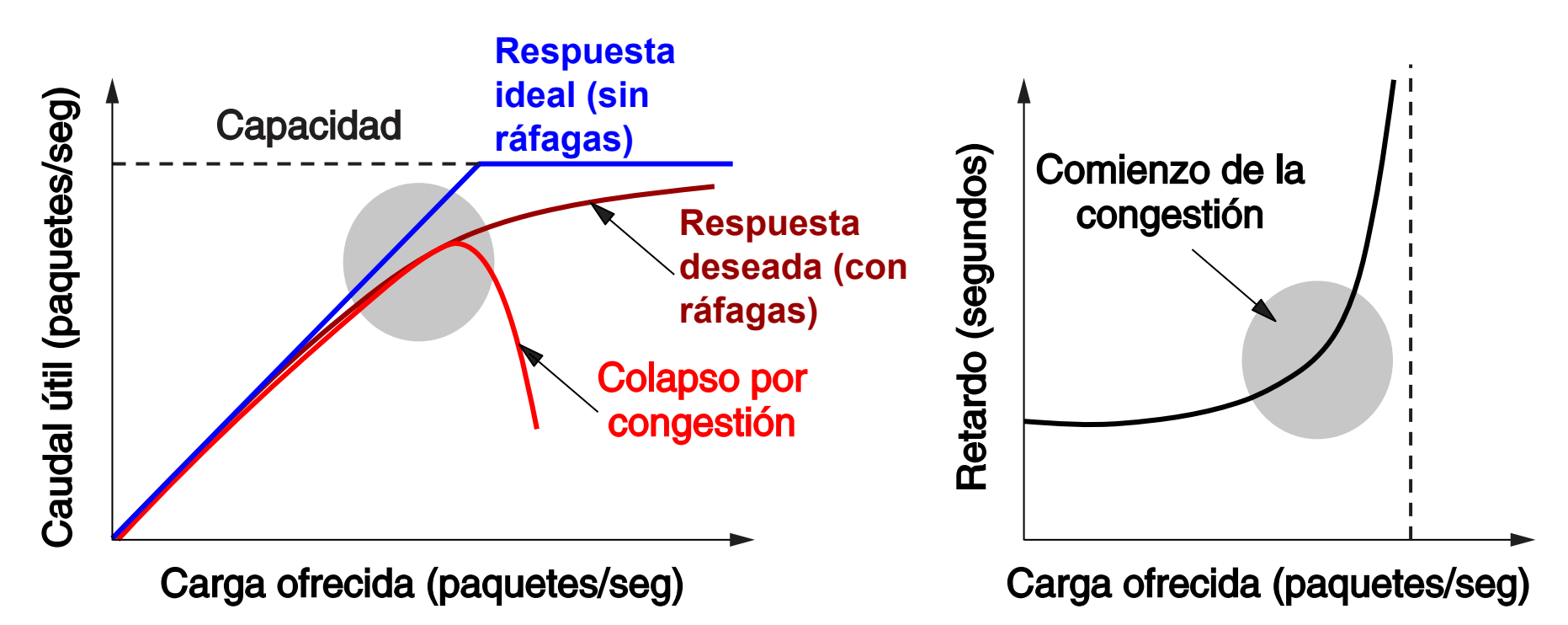

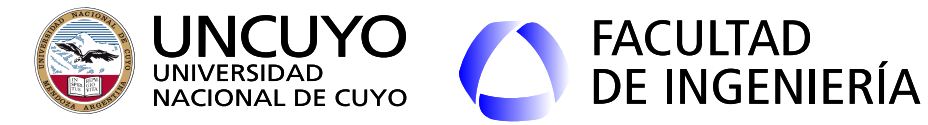

# **Control de Congestión en la capa de transporte**

○ Dificultad de lograr equidad entre todas las congestiones:

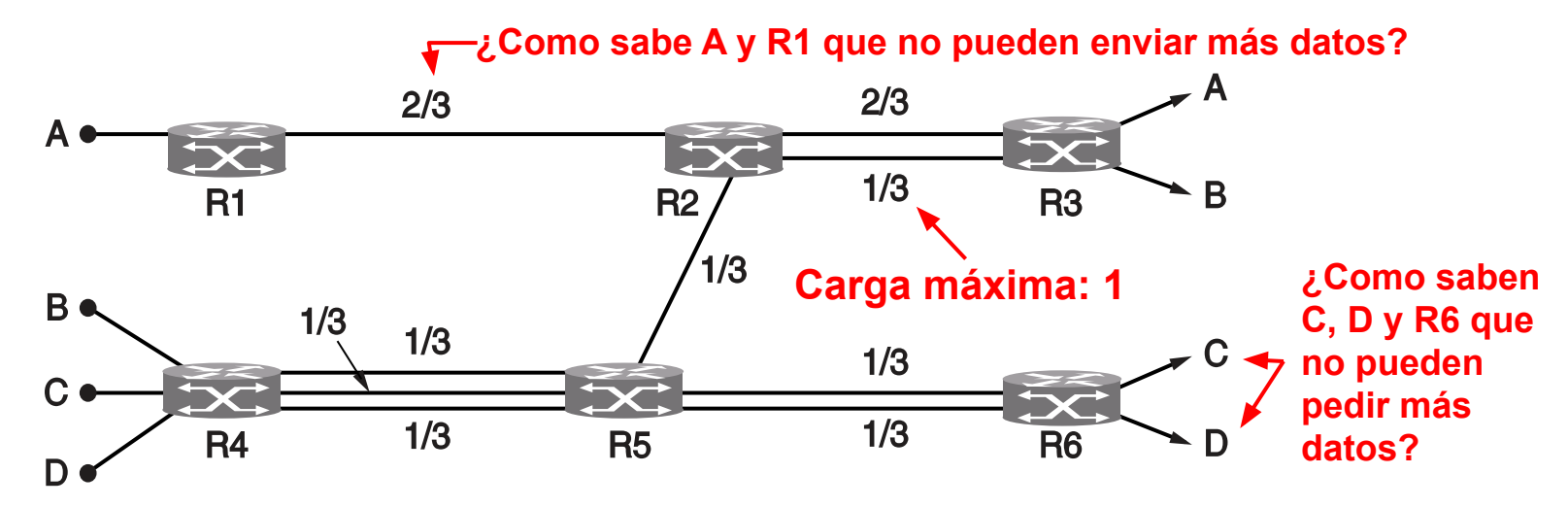

○ Convergencia rápida. La cantidad de flujos y necesidades de ancho de banda de cada uno cambian constantemente. El protocolo debe adaptarse rápidamente.

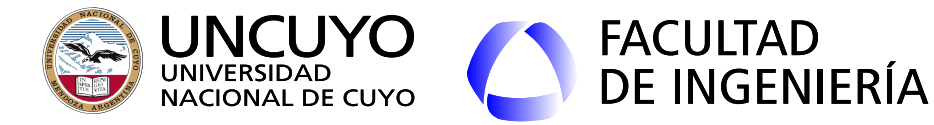

# **Control de Congestión en la capa de transporte: Ajuste dinámico o AIMD**

- Cuando se detecta la congestión, se debe disminuir la tasa de envío del emisor. Esto se realiza **disminuyendo la ventana deslizante del emisor**.
- Algoritmo **AIMD** (Additive Increase Multiplicative Decrease):
- Objetivo: llegar a un punto **eficiente** y **equitativo**.
- Línea eficiente: los recursos son utilizados al 100%.
- Línea equidad: ambos flujos comparten por igual los recursos.

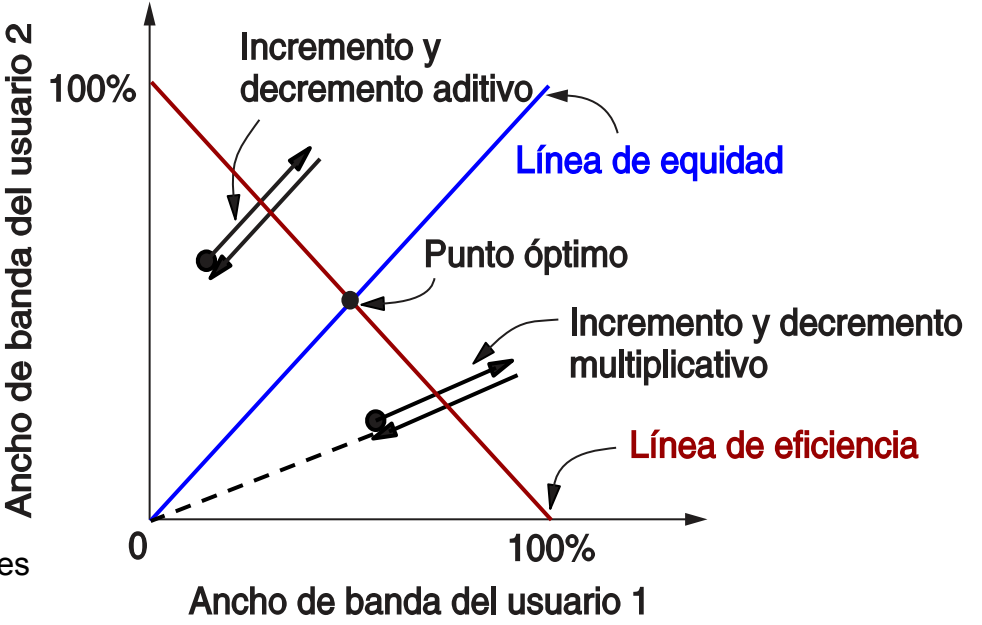

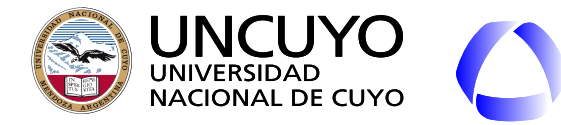

# FACULTAD<br>DE INGENIERÍA

# **Licenciatura en Ciencias de la Computación**

# **Control de Congestión en la capa de transporte: Algoritmo AIMD**

- **●** Los emisores aumentan aditivamente sus flujos (ejemplo, sumando 1Mbps)
- Los emisores disminuyen multiplicativamente sus flujos (ejemplo, multiplicando por 0.9)

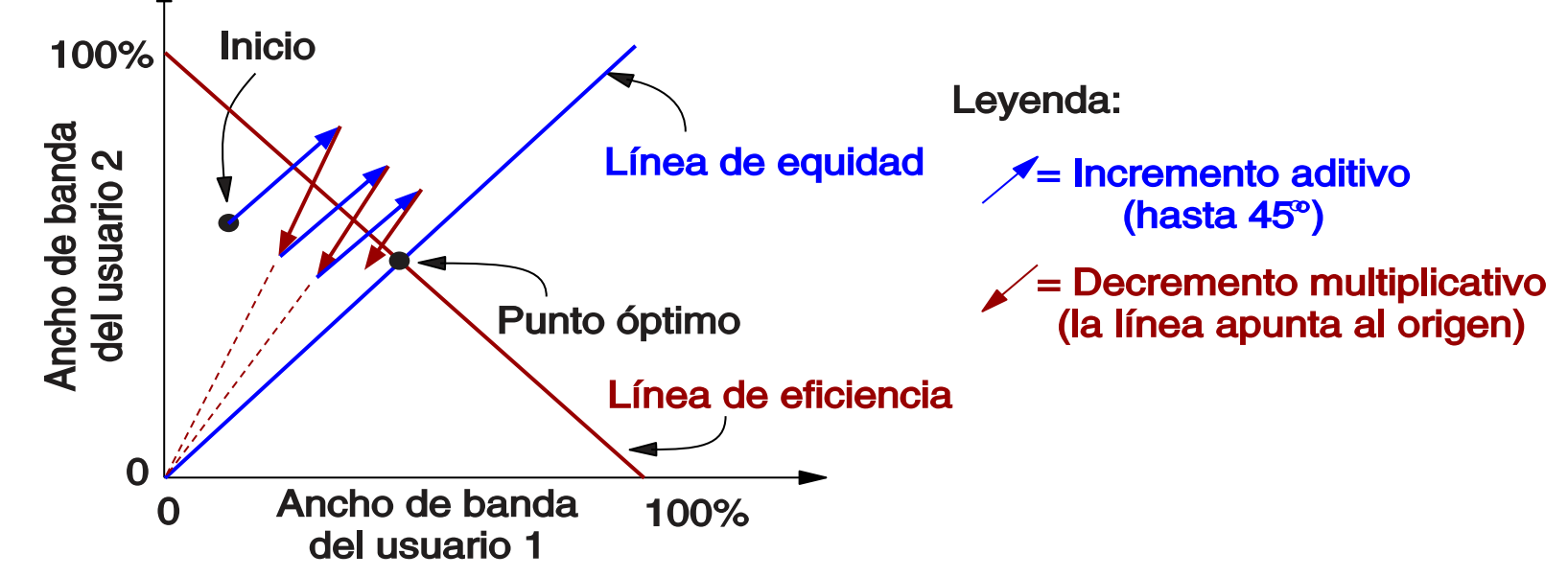

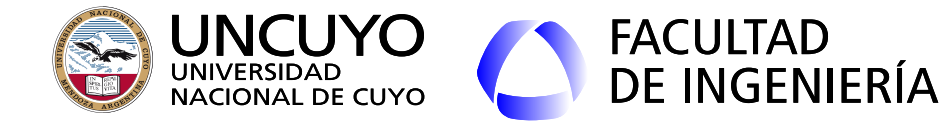

**Ejemplo AIMD 5 emisores que confluyen en un router - Capacidad máxima 60**

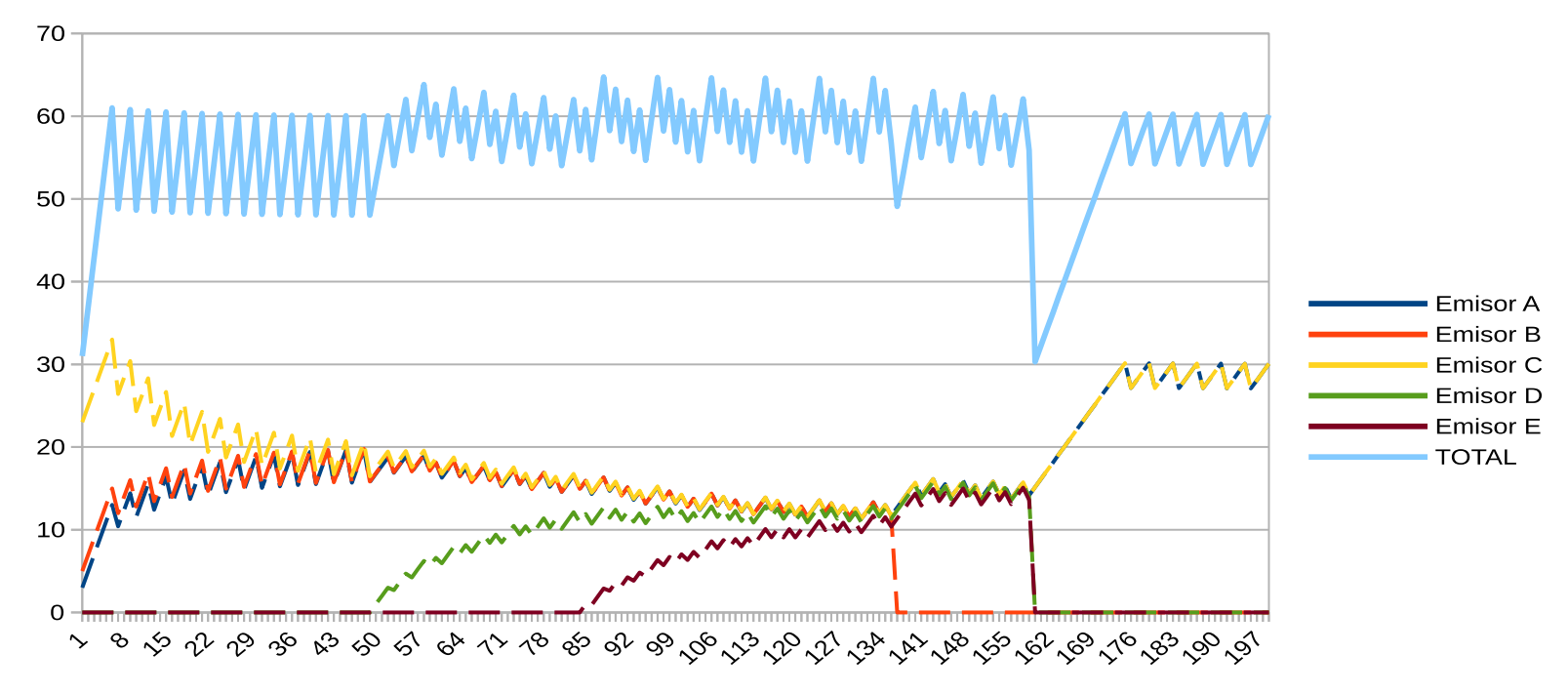

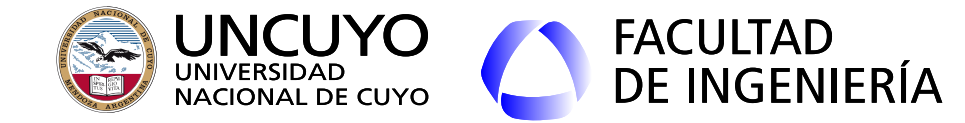

**Ejemplo AIMD 4 emisores capacidad máxima 60**

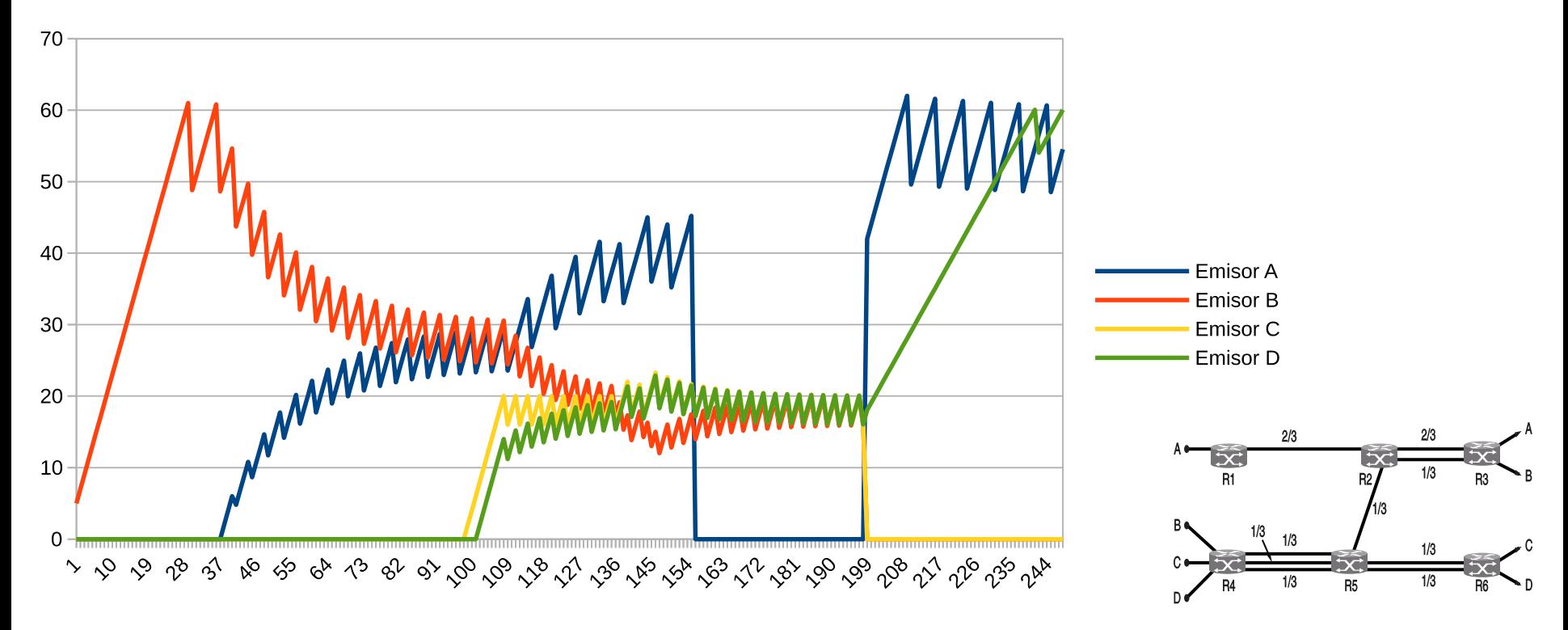

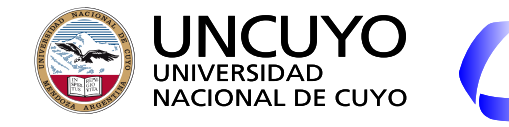

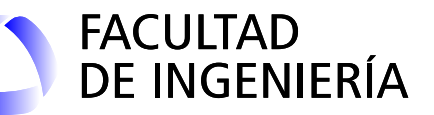

¿Cómo se incrementa o decrementa el ancho de banda?

- **Variando el tamaño de la ventana de transmisión.**
- El incremento o decremento se aplica cada RTT (Round-Trip time).

El incremento se aplica luego que llegan todos los bytes que se enviaron desde el último aumento.

(Nota: el gráfico es ilustrativo, el incremento de ventana generalmente será en saltos de x bytes).

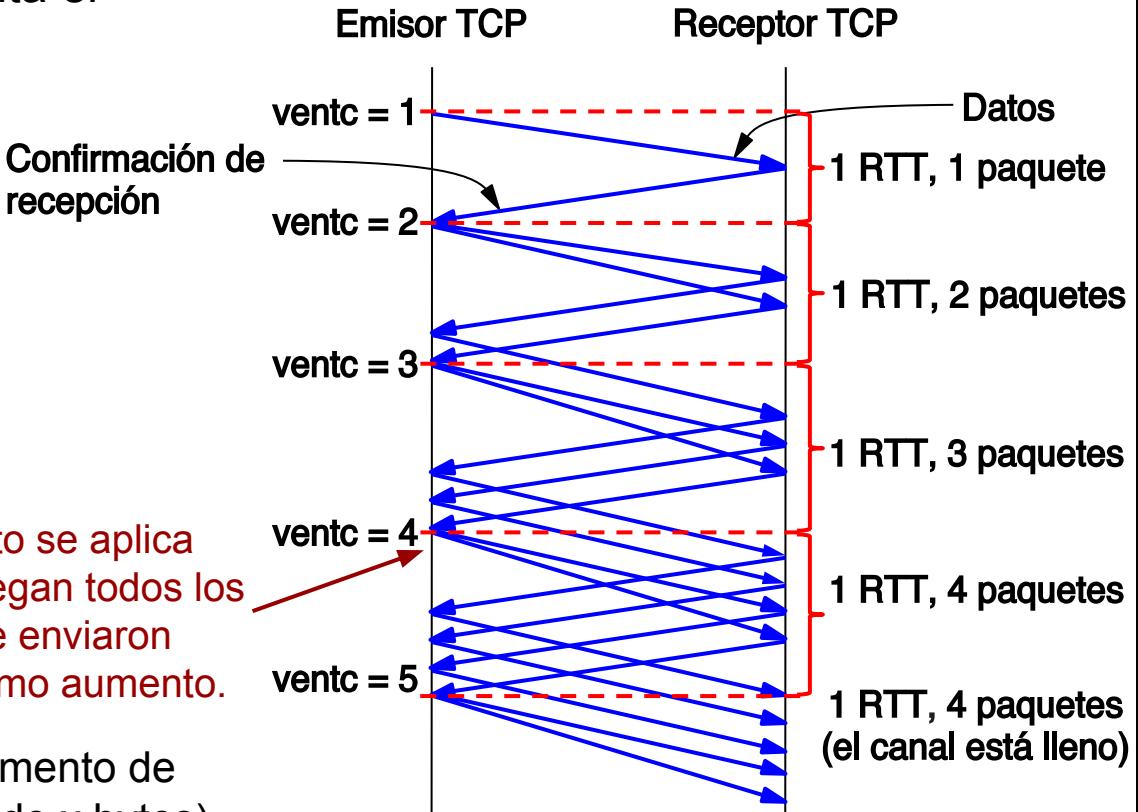

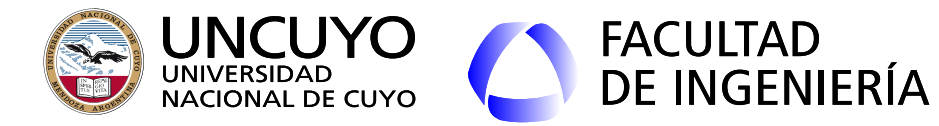

# **Control de Congestión de TCP - Implementación de AIMD**

- Se mantiene una **ventana de congestión**, que indica el número de bytes que que el emisor puede tener en la red.
- La tasa de datos o ancho de banda es el tamaño de la ventana dividido el tiempo de ida y vuelta (**Velocidad de envío = Tamaño de la ventana/RTT**). Lo que se controla es el **Tamaño de la ventana**.
- Se mantienen **dos ventanas** que se actualizan y rastrean por separado:
	- **Ventana de congestión**.
	- **Ventana de control de flujo**.
	- El número de bytes que puede enviarse es el **menor** informado por ambas ventanas.
- Para usar la tasa de pérdida de paquetes como señal para actuar se requiere que los paquetes descartados por errores se mantengan al mínimo. Por esto es necesario en control de errores en redes inalámbricas en la capa de enlace.

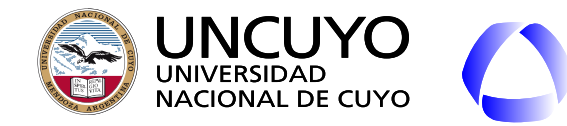

# **TCP - Control de Congestión - Inicio Lento**

- ¿Cual es el **valor inicial** de la ventana de congestión?
	- Si es **muy pequeña**, el **tiempo necesario** aplicando **AIMD** para que llegue a la velocidad óptima **será grande**.
	- Si es **muy grande**, podría **causar congestión severa**.

FACULTAD<br>DE INGENIERÍA

- Solución empleada en TCP: Al inicio no usar AIMD, usar "**Inicio lento**" (aunque en realidad es rápido).
	- Empieza con una **ventana pequeña**, aumentando exponencialmente su tamaño.
	- Se envía un segmento.
	- Por cada ACK recibido antes de que expire el temporizador de retransmisión, se aumenta la ventana de congestión una cantidad de bytes correspondiente a un segmento.
		- Esto ocasiona que por cada ACK, se transmitan dos segmentos.

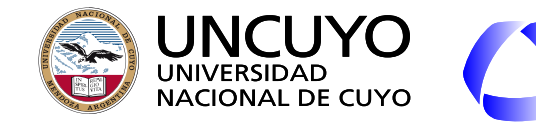

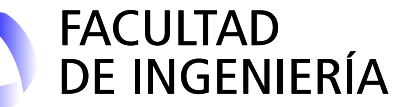

# **TCP - Control de Congestión - Inicio Lento**

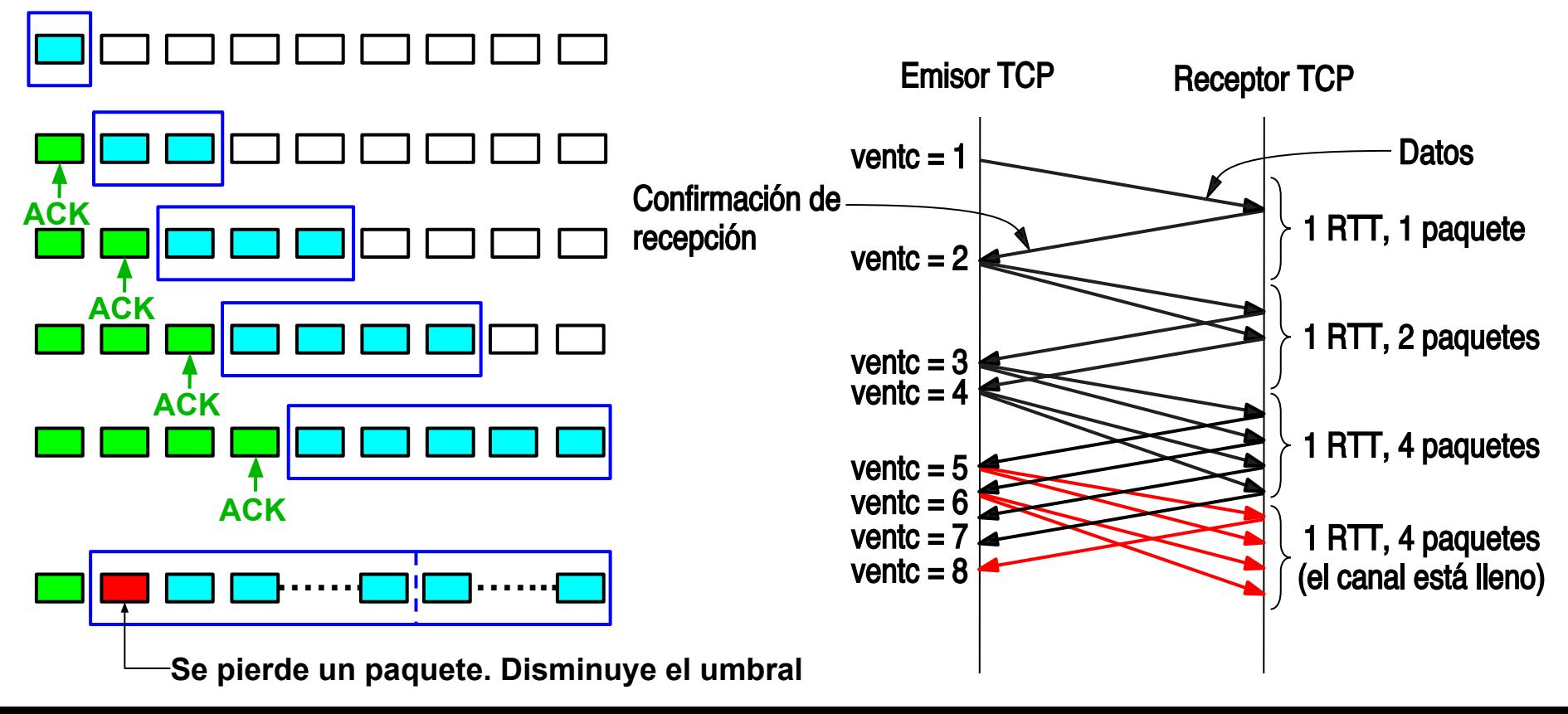

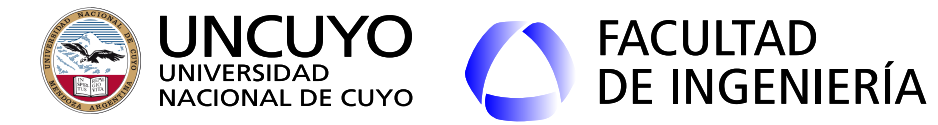

## **TCP - Control de Congestión**

- ¿Cuando se pasa de Inicio lento a AIMD?. Se fija un **umbral**. Se comienza con inicio lento,
	- Si hay congestión antes de llegar al umbral, la ventana de congestión vuelve a 1, el umbral disminuye a la mitad, y se comienza nuevamente.
	- Si se sobrepasa el umbral sin congestión, se pasa a AIMD.
- TCP Reno: Una vez que se conmuta a AIMD, se reconoce el tipo de señal de congestión.
	- Señal de congestión severa (retransmisión de segmentos): el algoritmo vuelve al inicio: inicio lento con ventana de congestión = 1 y umbral menor.
	- Señal de congestión leve (3 ACKs repetivos): Se aplica decremento multiplicativo y continúa con incremento aditivo (AIMD).

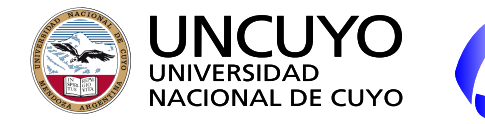

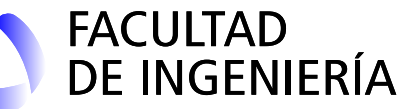

**TCP - Control de Congestión TCP-Reno**

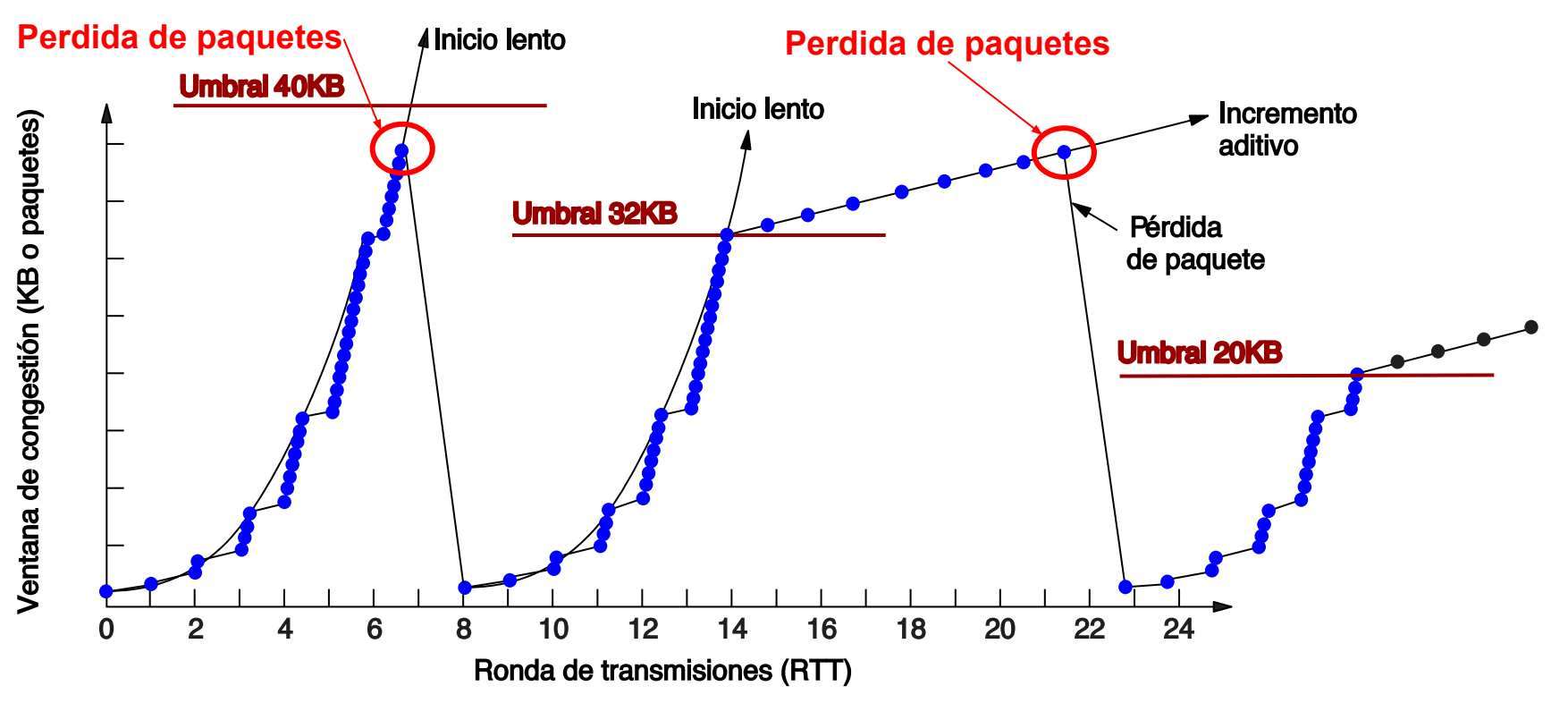

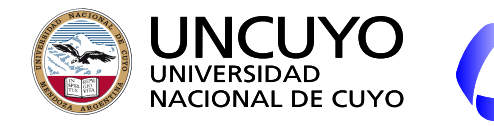

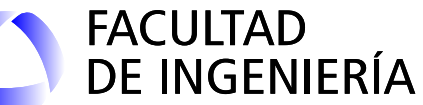

# **TCP - Control de Congestión TCP-Reno**

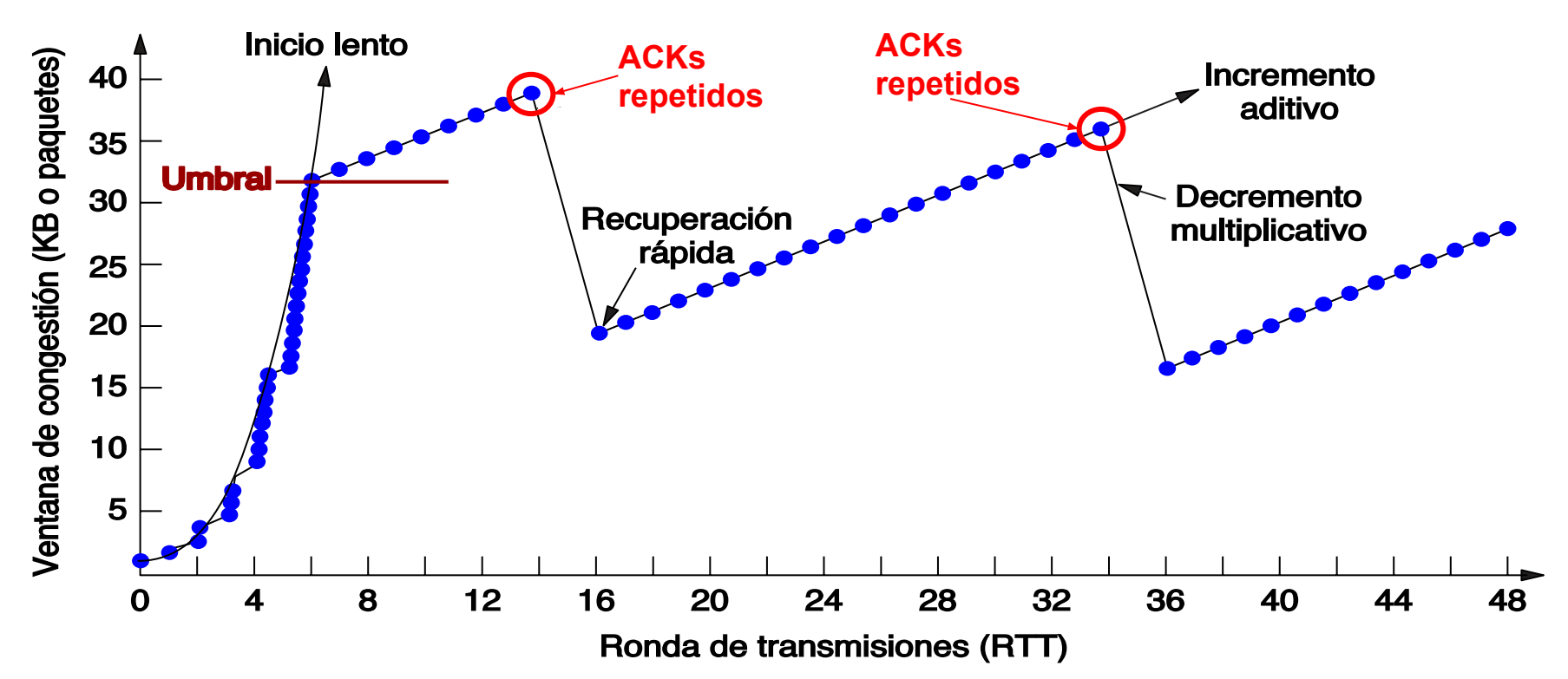

**Protocolo TCP - Ventanas deslizantes - Problemas y soluciones**

**FACULTAD** 

**DE INGENIERÍA** 

Problema: Un ACK con un nuevo valor de W se puede perder. Si previamente se transmitió un mensaje W=0, **se bloquea la comunicación**.

UNCUYO

UNIVERSIDAD<br>NACIONAL DE CUYO

- **● Solución:** 
	- **○ Se envían periódicamente notificaciones W.**
	- **○ El emisor envía periódicamente mensajes de sondeo de W.**

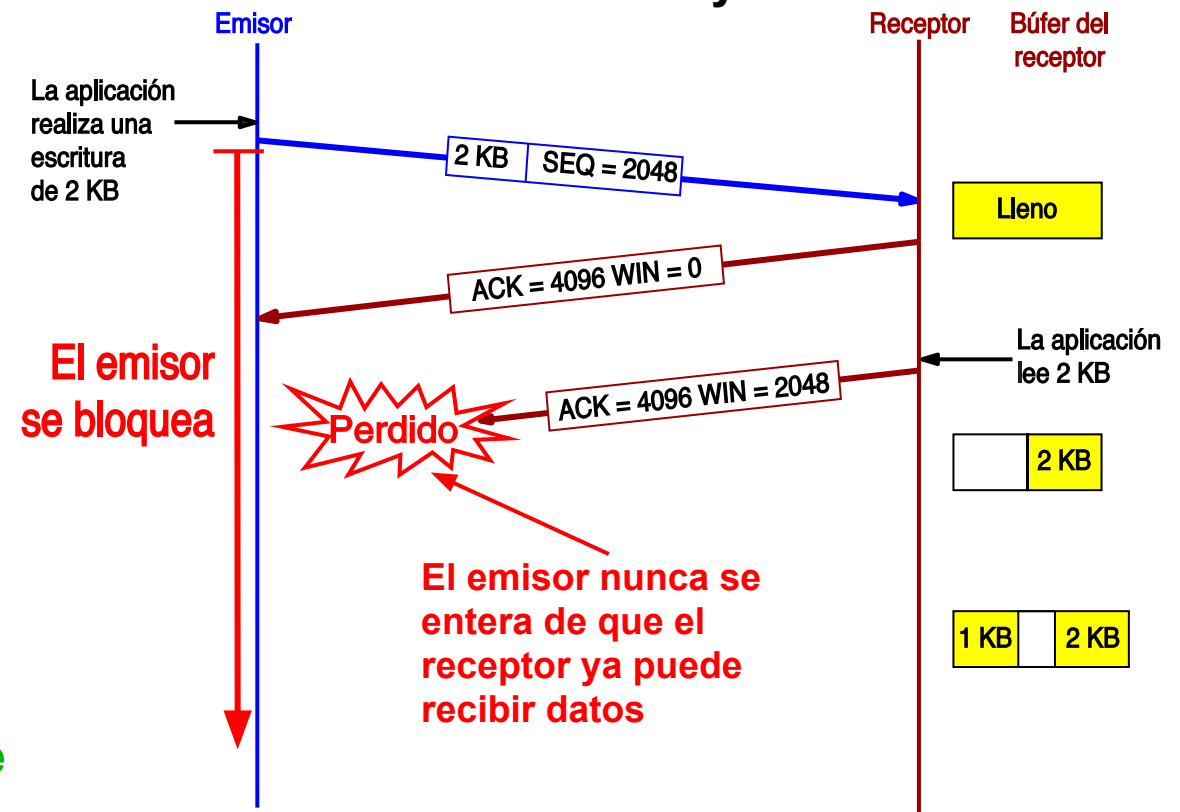

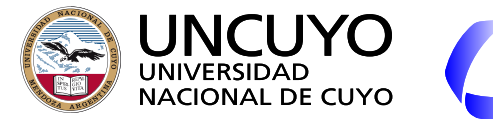

**Protocolo TCP - Ventanas deslizantes - Problemas y soluciones**

● Emisor que **escribe de a un byte o pocos bytes** en el buffer de salida.

FACULTAD<br>DE INGENIERÍA

- **Emplea de manera ineficiente el ancho de banda**:
	- Se envíen paquetes con 40 bytes de sobrecarga (encabezado IP + encabezado TCP) y pocos bytes de datos.
	- Se generan gran cantidad de ACKs, con 40 bytes de sobrecarga, para reconocer solo un byte o pocos bytes.
- Soluciones:
	- **Confirmación de recepción con retardo** (hasta 500 ms). Ahorra paquetes ACK y permite que puedan esperarse datos para anexar ACKs.
	- **Algoritmo de Nagle**: Se envía solo el primer bloque de datos (pudiendo ser un solo byte) y los demás se almacenan en el buffer hasta que llegue el ACK (también ayuda a evitar la congestión).
	- **No útil con aplicaciones que no admiten retardos**: SSH o juegos online (**TCP\_NODELAY**).

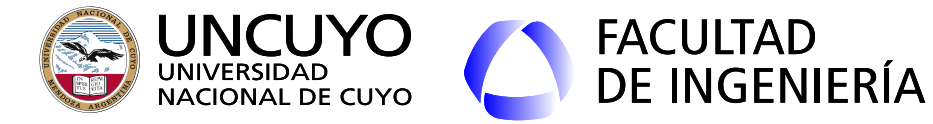

**Ventanas deslizantes - Problema del emisor que escribe pocos bytes en el buffer** 

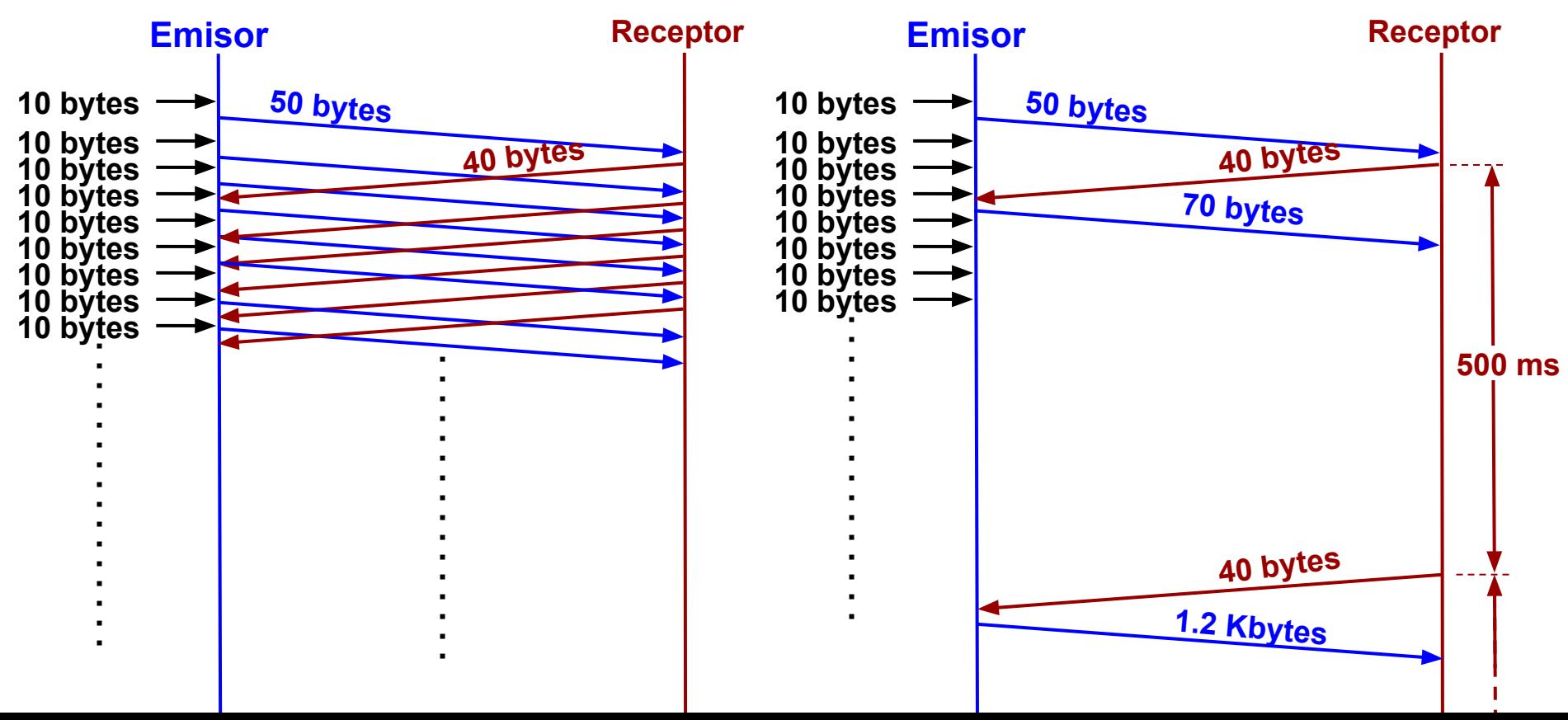

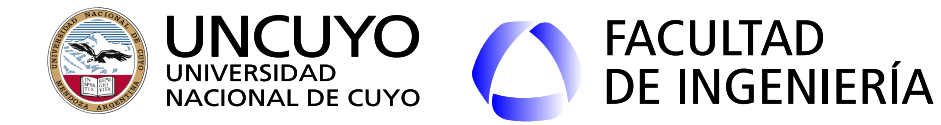

# **Protocolo TCP - Ventanas deslizantes - Problemas y soluciones**

- **Síndrome de la ventana tonta**: Cuando el proceso receptor retira de a un byte o pocos bytes del buffer de recepción.
	- Provoca el envío de actualizaciones de ventana de pequeño tamaño + el emisor envía segmentos de pocos bytes.
	- Solución: **algoritmo de Clark**, se obliga al receptor a esperar a tener una cantidad mínimas de bytes libres antes de enviar un anuncio de ventana.
	- Tamaño mínimo, el menor de:
		- Tamaño máximo del segmento que la conexión puede manejar.
		- Mitad del buffer libre.

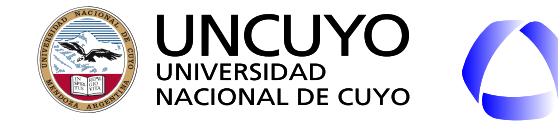

**Ventanas deslizantes - Síndrome de la ventana tonta** 

**FACULTAD** 

**DE INGENIERÍA** 

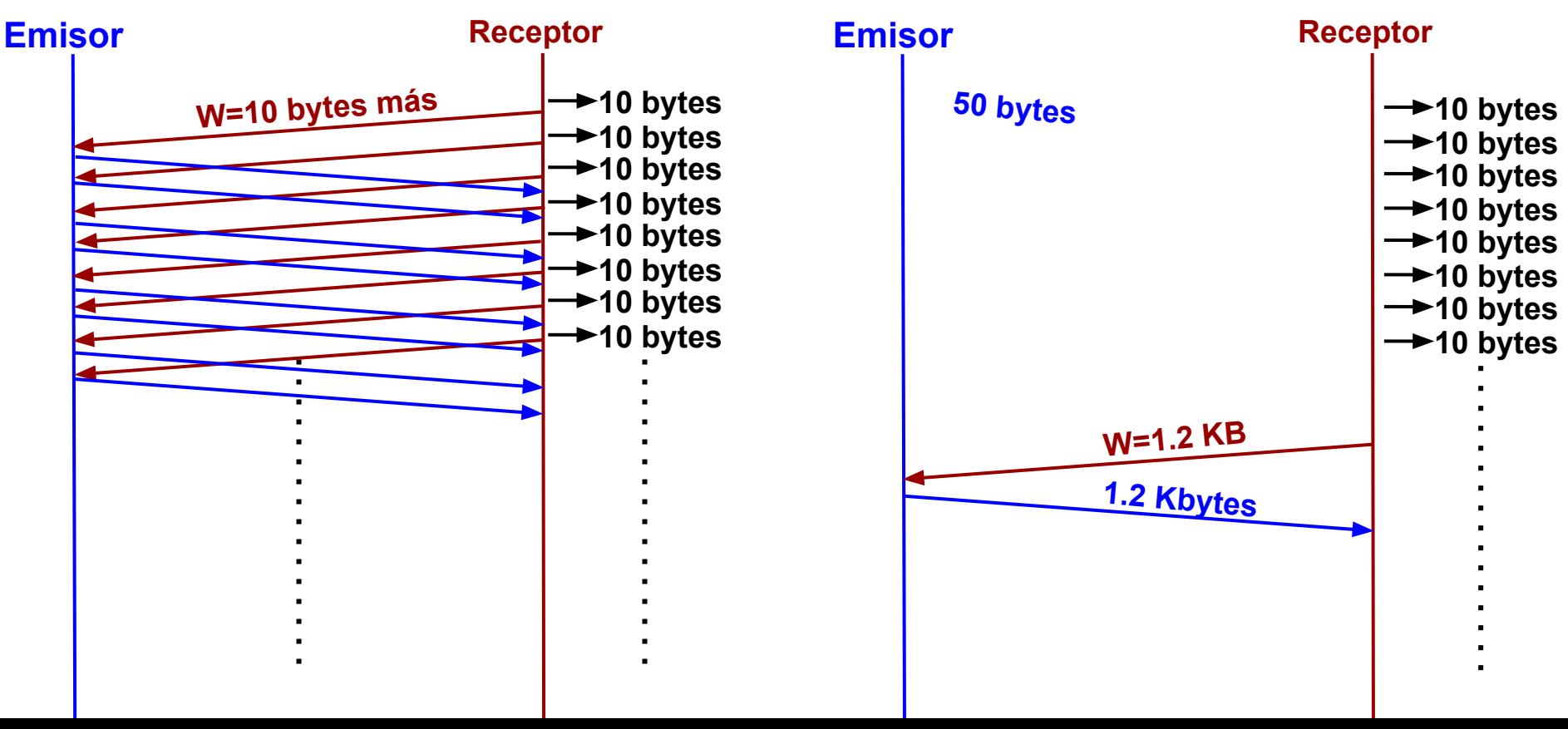

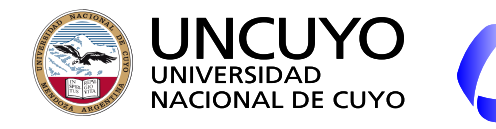

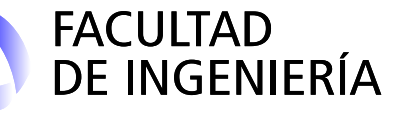

**Protocolo TCP - Ventanas deslizantes - Problemas y soluciones**

- Problema de las **confirmaciones de recepción acumulativas**: **Pueden originar reenvío de datos que el receptor ya recibió.**
- **● Solución: SACK (Selective ACKnowledgements)**

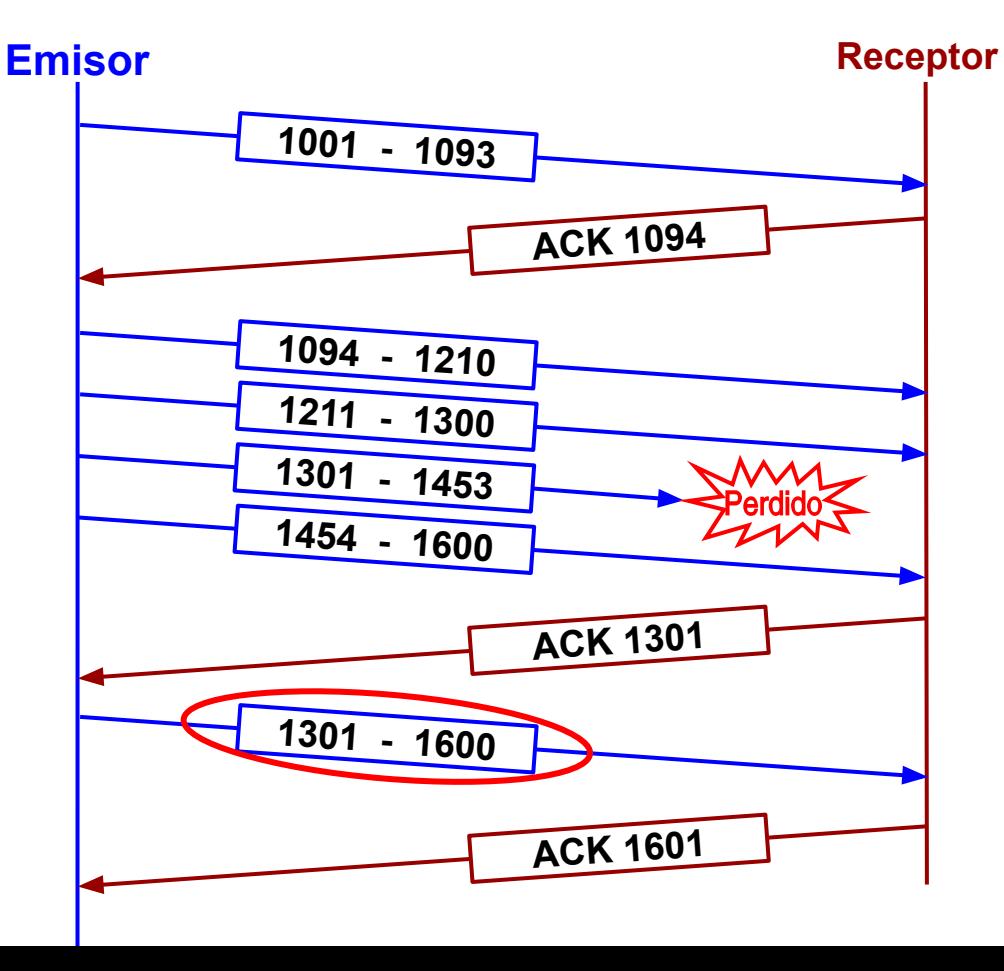

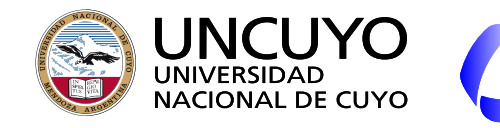

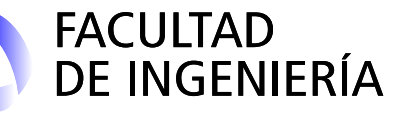

# **TCP - SACK**

- **SACK (Selective** ACKnowledgements). Además del ACK, se confirman rangos de bytes posteriores correctamente recibidos.
- RFC 3517.
- Se permiten SACK hasta 3 rangos de bytes bien recibidos.
- Emisor y receptor deben acordar que utilizarán SACK

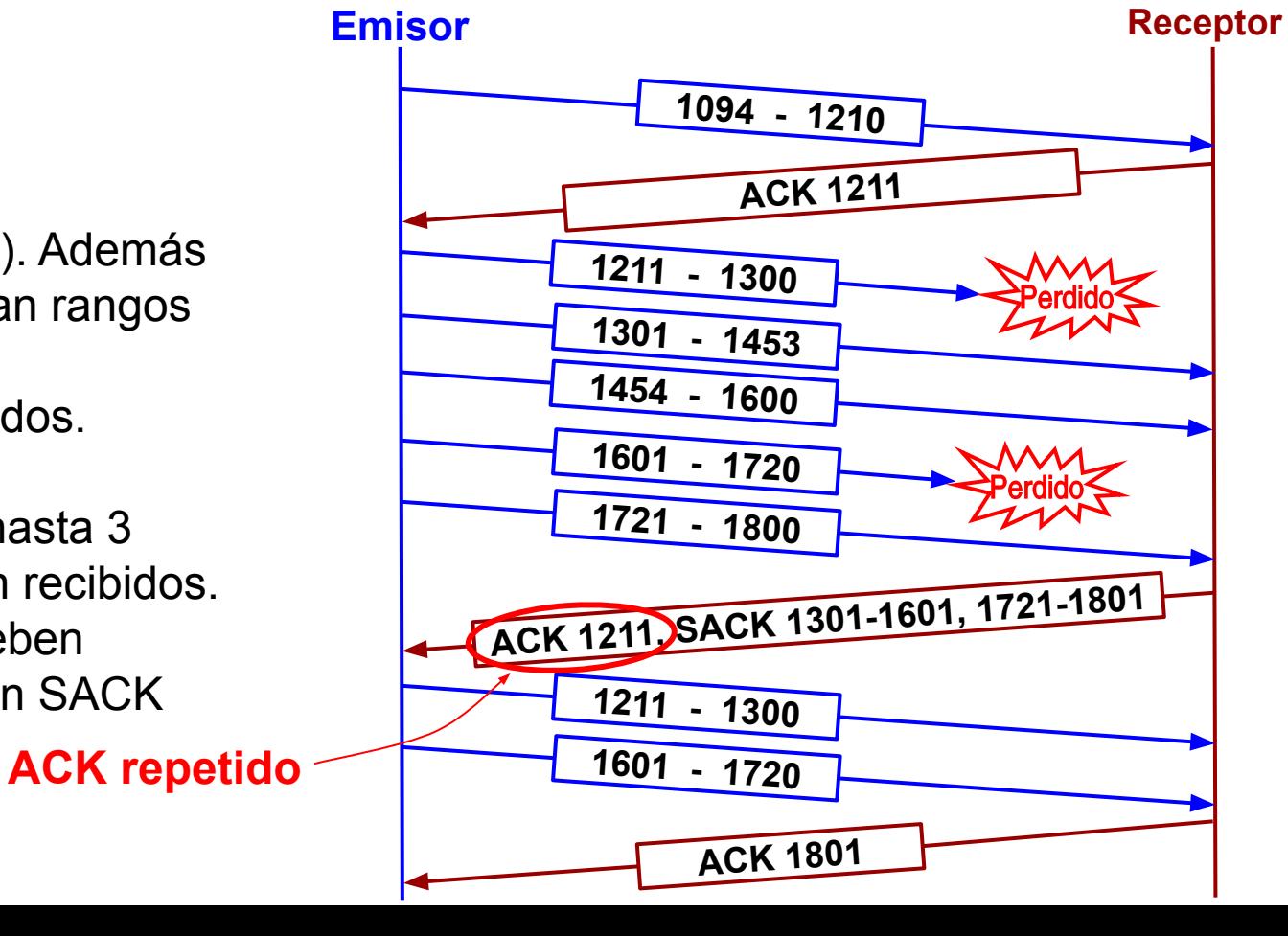

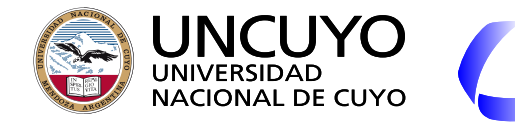

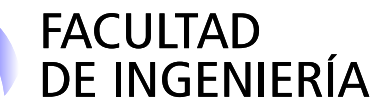

# **Temporizadores TCP (algunos)**

- **Temporizador de retransmisión RTO** (Retransmission TimeOut):
	- $\circ$  Tiempo medio de ida y vuelta: Tmedio = α Tmedio + (1 α) Tultimo paquete
		- Tmedio: tiempo de un paquete cuyo ACK se recibe correctamente.
		- α: factor de suavizado (usualmente 7/8).
	- Variación tiempo ida y vuelta:
		- Tvar =  $\beta$  Tvar + (1  $\beta$ ) | Tmedio Tultimo\_paquete|
			- $\beta$ : factor de suavizado (usualmente 3/4).
	- **○ RTO = Tmedio + 4 × Tvar**
- **Temporizador de persistencia**: Tiempo entre sondeos de ventana enviados por el emisor cuando el último tamaño de ventana fue 0, por si se pierde una nueva actualización de ventana.
- **Temporizador de seguir con vida**: Para verificar si el otro extremo sigue vivo.
- **Tiempo espera de seguridad antes del cierre**: Da tiempo a que paquetes perdidos lleguen una vez cerrada la conexión (ver máquina de estado).

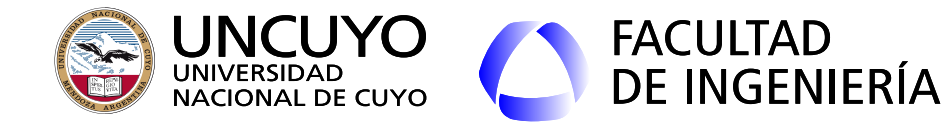

#### **Temporizadores TCP - RTO**

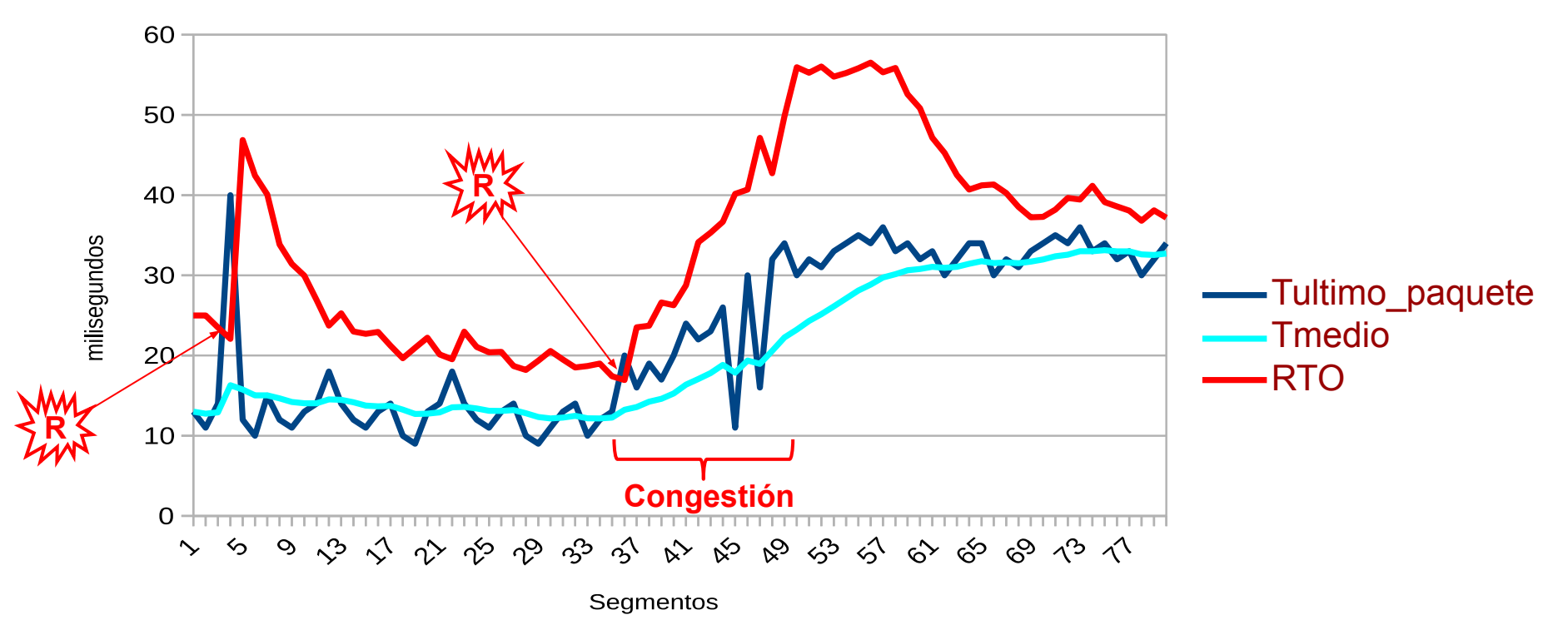

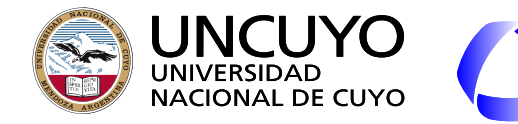

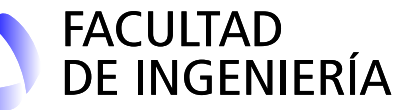

#### **Protocolo TCP: Segmento**

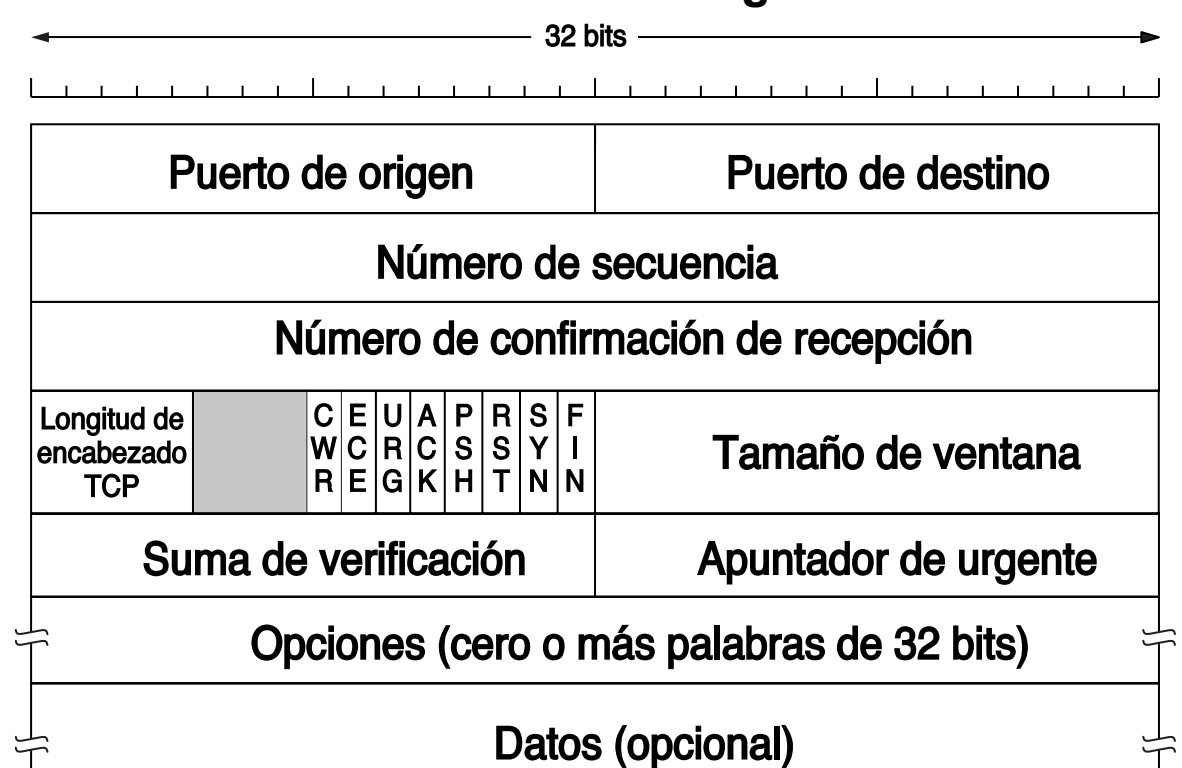

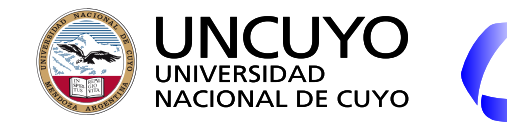

# **FACULTAD DE INGENIERÍA**

# **Licenciatura en Ciencias de la Computación**

# **Protocolo TCP**

- Número de confirmación de recepción: Confirma el siguiente byte esperado (no el último recibido).
- Longitud del encabezado TCP: Longitud en palabras de 32 bits.
- 4 bits reservados para uso futuro.
- 8 banderas:
	- CWR: El emisor indica que ha reducido su ventana para lidiar con la congestión (es un ACK de la indicación de congestión).
	- ECE: Congestión. El receptor indica que ha recibido un paquete marcado indicando congestión (ver ECN en IP).
	- URG: Datos urgentes (poco usado).
	- ACK: El segmento contiene un ACK (indicado en el campo "Número de confirmación de recepción")
	- PSH (push): Los datos acumulados en el buffer de transmisión deben ser enviados, y en el receptor, deben entregarse sin demora al proceso receptor (sin almacenarlos en el buffer de recepción).

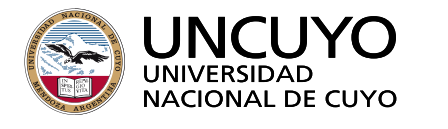

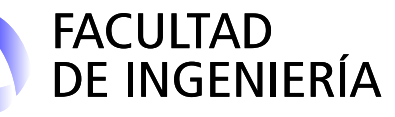

- 8 banderas (continuación):
	- RST (reset): La conexión debe reestablecerse (puede haber una confusión en la conexión).
	- SYN: Indica que el segmento es parte de una solicitud de conexión (usado en conjunto con el bit ACK). El segmento puede ser un Connection Request (SYN=1 y ACK=0) o Connection Accepted (SYN=1 y ACK=1).
	- FIN: Se usa para finalizar una conexión.
- Tamaño de ventana: Cantidad de bytes que pueden enviarse.
- Suma de verificación: Incluye encabezados, datos y pseudoencabezado IP.
- Puntero urgente: Puntero desde el byte inicial (número de secuencia) donde terminan los datos urgentes.
- Opciones: Permite agregar opciones (algunas muy utilizadas)
	- Tamaño máximo de segmento que el extremo puede utilizar.
	- Estampa de tiempo: Utilizada para calcular latencias o extender el número de secuencia (para enlaces muy rápidos, 32 bits puede ser muy poco).
	- SACK: Rangos de ACK recibidos.

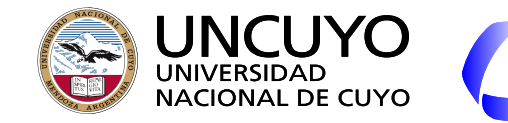

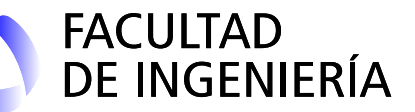

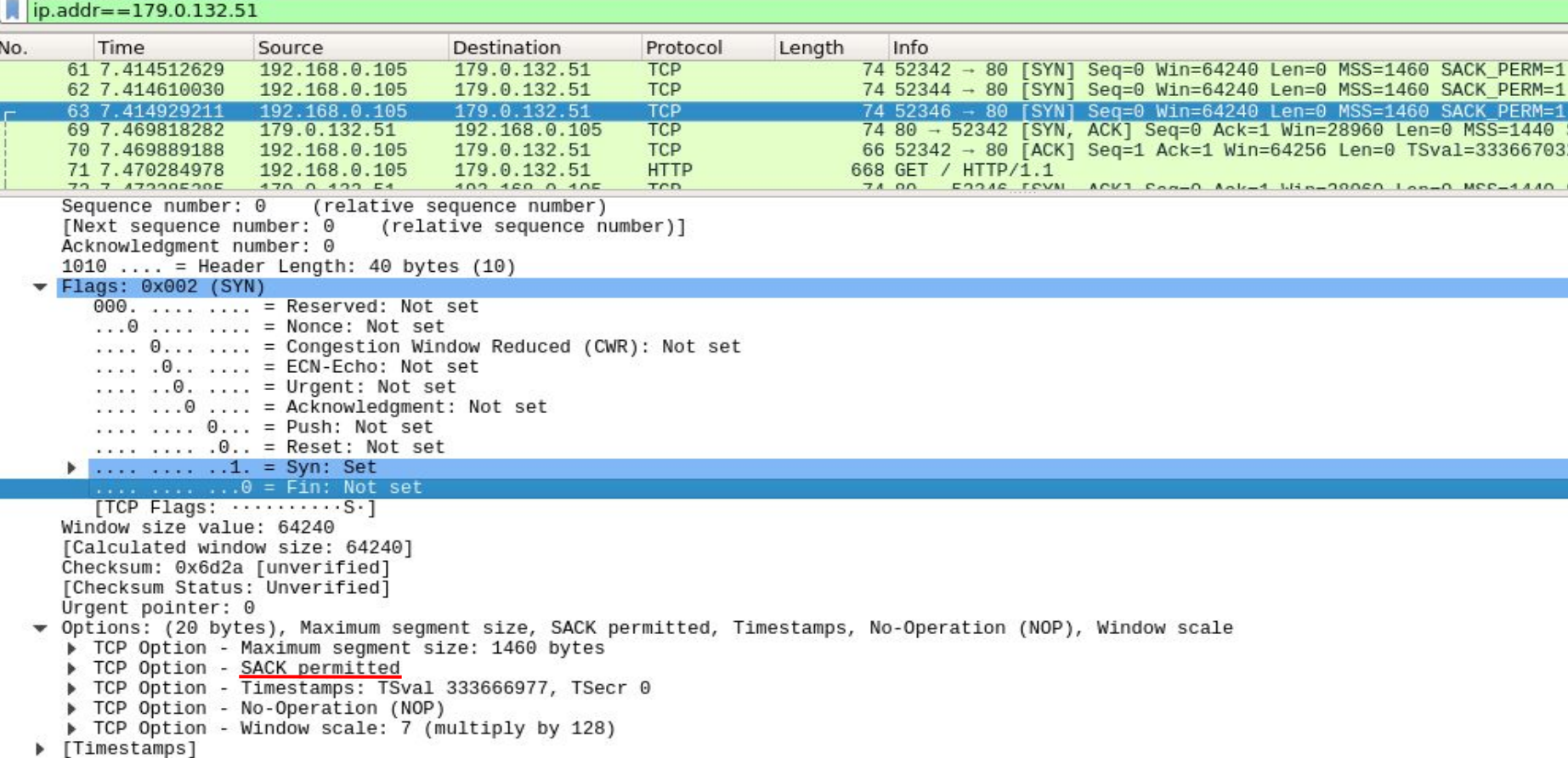

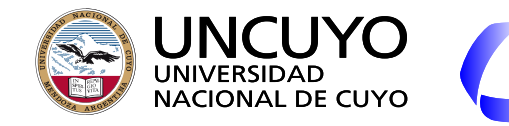

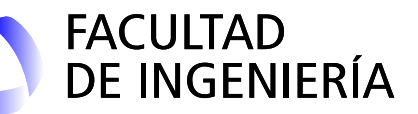

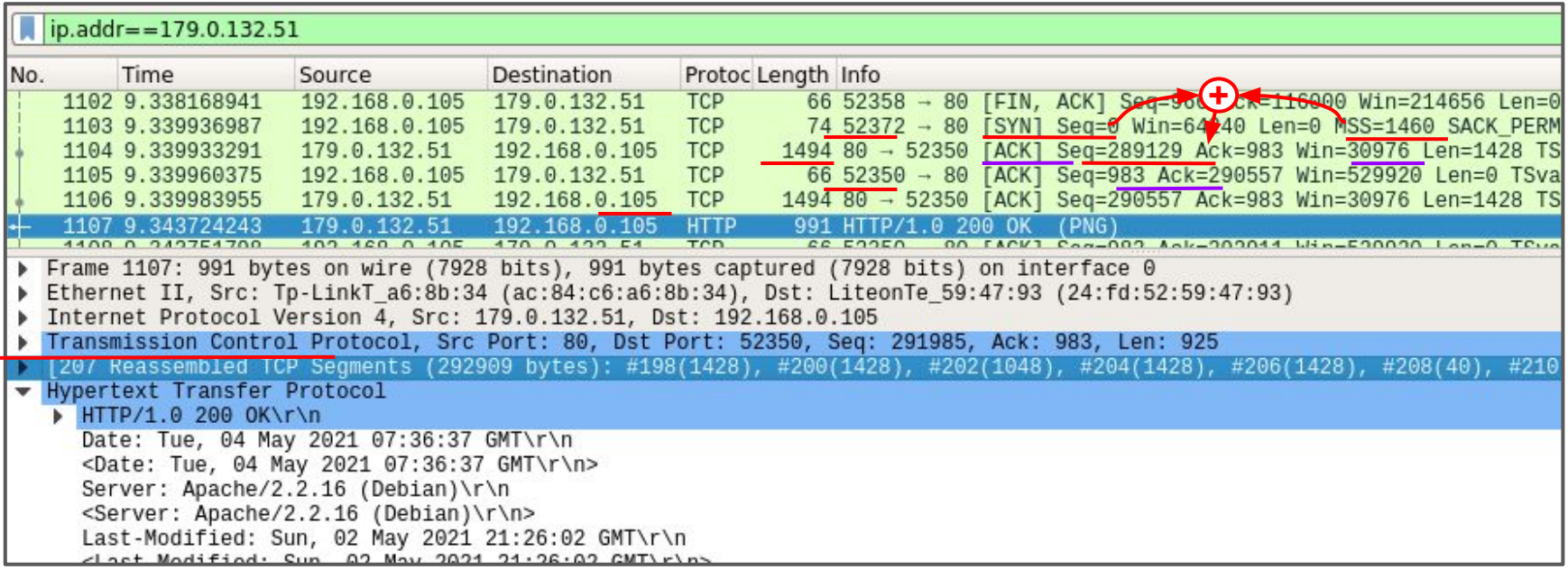

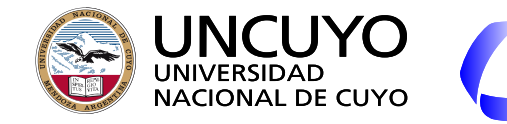

# FACULTAD<br>DE INGENIERÍA

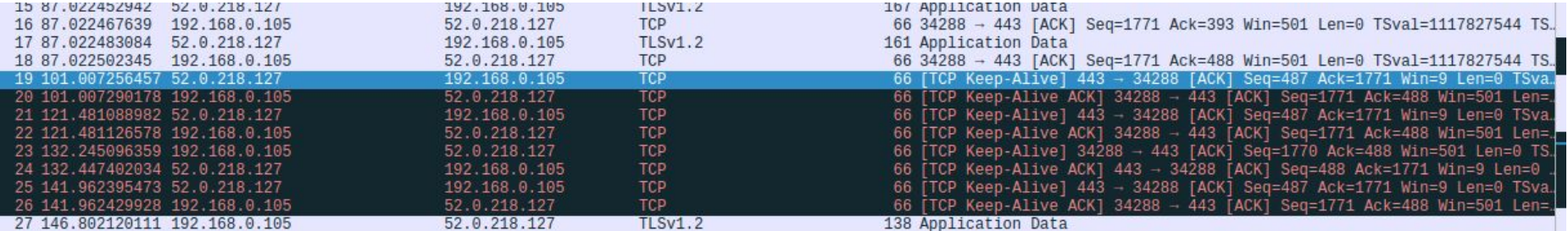

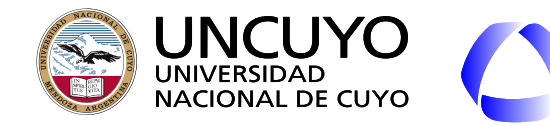

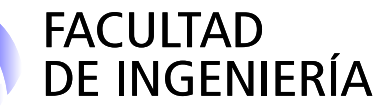

## **Interfaz socket de Berkeley**

- Es una **interfaz** que permite que un **proceso acceda a la pila de protocolos**.
- El proceso debe crear un **socket**.
	- C, C++: identificador de archivos.
	- Java, C#, Python: Clase.
- El **socket** se identifica mediante una **dirección IP** y un **número de puerto**.
- Fueron liberados por primera vez como parte del sistema operativo  $BSD<sup>1</sup>$ (Berkeley Software Distribution).
	- Actualmente utilizado en SO basados en Unix (Por ejemplo, Linux).
	- Windows tiene una API<sup>2</sup> llamada **winsock** similar a socket.

Sistema operativo basado en Unix

Application programming interface

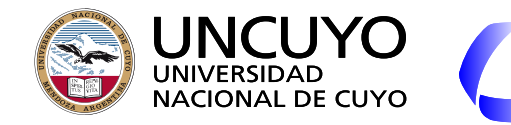

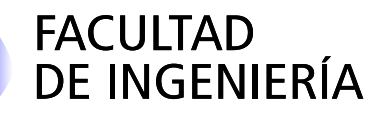

# **Primitivas de la Interfaz socket**

- **Socket**: crea un "punto terminal", se le asigna espacio de memoria e identificadores en el software de transporte.
	- Parámetros:
		- Formato de direccionamiento.
		- Tipo de servicio.
		- Protocolo.

## **Primitivas de la Interfaz socket usadas por el proceso que espera conexiones**

- **Bind**: Asigna una dirección al socket (una dirección IP y un puerto).
	- Necesaria si el socket recibirá conexiones o sockets sin conexión.
	- No necesaria si el socket comenzará una conexión.
- **Listen**: Anuncia la disposición para aceptar conexiones (asigna espacio de memoria para almacenar peticiones de conexión).

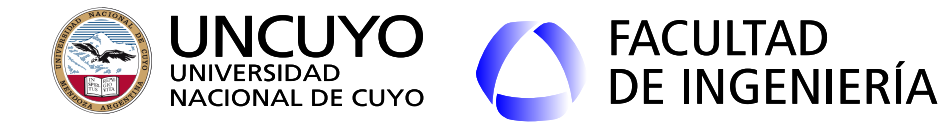

# **Primitivas de la Interfaz socket usadas en aplicaciones servidor**

- Accept: queda en espera de conexiones entrantes. Es una primitiva bloquante (bloquea la ejecución del proceso hasta que llega una conexión entrante).
	- Cuando llega una conexión entrante, crea un nuevo socket y devuelve un descriptor para identificarlo.
		- El nuevo socket está conectado virtualmente al que pidió la conexión.
		- El socket original puede seguir usándose para esperar otras conexiones.
		- Si se va a permitir la conexión de varias aplicaciones clientes, es usual crear nuevos hilos o procesos por cada conexión creada.
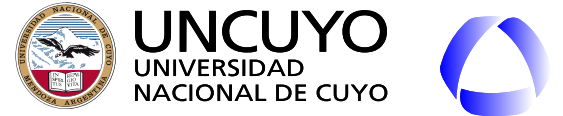

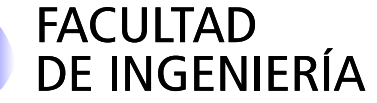

**Licenciatura en Ciencias de la Computación**

## **Primitivas de la Interfaz socket usadas en aplicaciones cliente**

- **Connect**: comienza el procedimiento de conexión. Es una primitiva bloqueante (bloquea al proceso hasta que la conexión es exitosa o fallida). ○ Cuando se desbloquea, se establece la conexión.
- **Send** y **Receive**: enviar y recibir datos a través de una conexión ya establecida. Son primitivas bloqueantes.
- **Send-to** y **Receive-to**: enviar y recibir datos a través de sockets no conectados. Receive-to es bloqueante.
- **Close**: Se libera la conexión (debe liberarse en ambos lados).

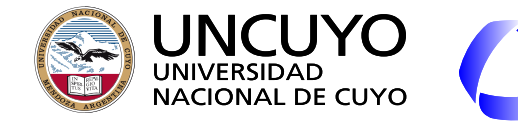

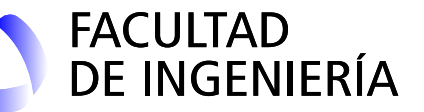

**Licenciatura en Ciencias de la Computación**

## **Ejemplo de conexión TCP en Python**

- socket server=socket.socket(socket.AF\_INET, socket.SOCK\_STREAM) **socket\_server.bind(('192.168.1.39',1501)) socket\_server.listen(5)**
- **(socket\_cliente, address) = socket\_server.accept()**

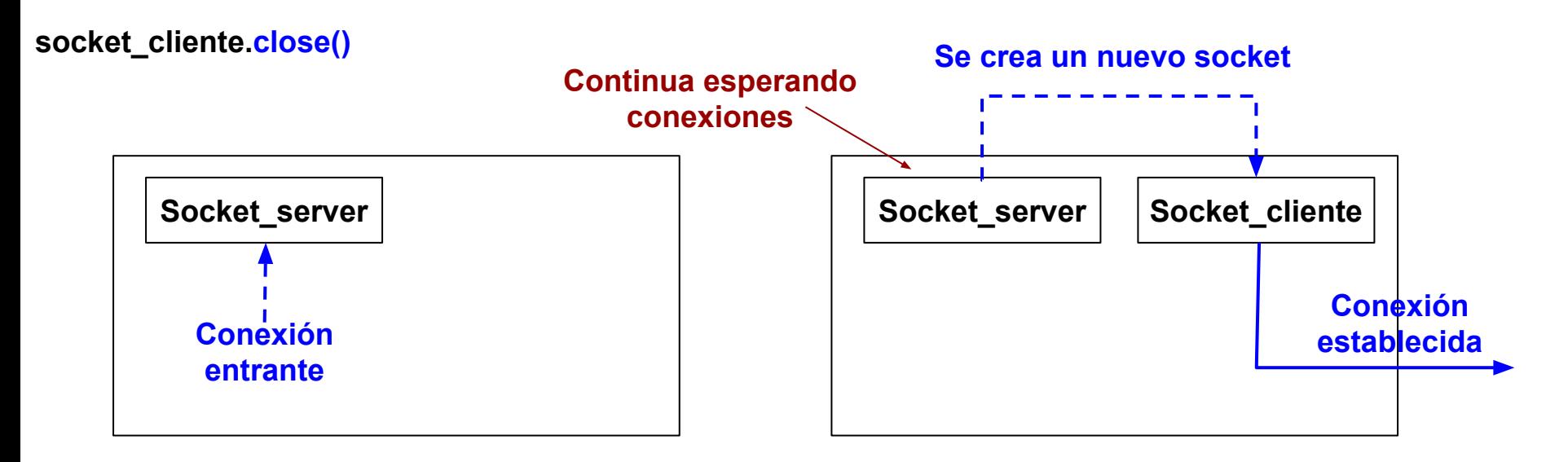

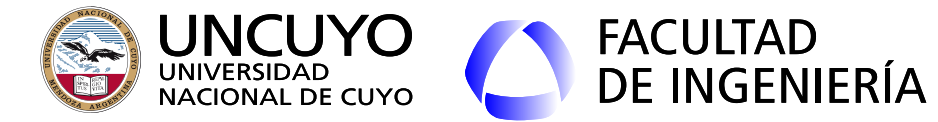

**Licenciatura en Ciencias de la Computación**

## **Ejemplo aplicación cliente-servidor en Python usando sockets Cliente**

**socket\_id=socket.socket(socket.AF\_INET, socket.SOCK\_STREAM) socket\_id.connect(('192.168.1.39',1500))**

**……………………………………………………** 

**…………… enviar y recibir datos………….**

**…………………………………………………..**

**socket\_server.close()**